**CFD Weekend-6, ИПМ им. М.И.Келдыша, Москва, 30.11-01.12 2019**

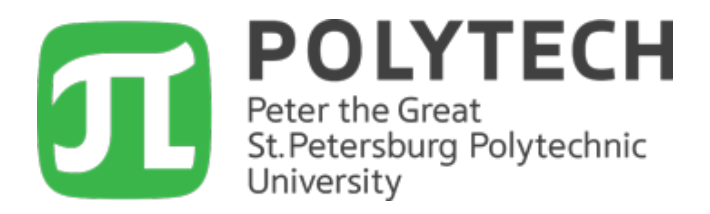

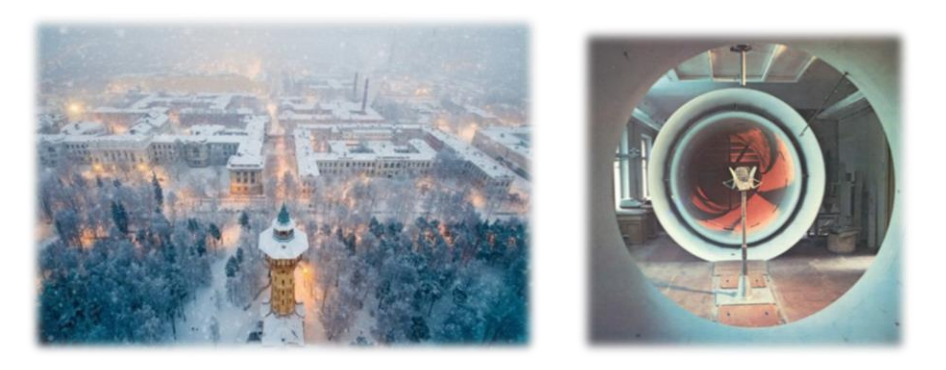

## **РАЗВИТИЕ КОМПЛЕКСА ПРОГРАММ SINF/Flag-S**

*Смирнов Е.М., Колесник Е.В., Смирновский А.А., Смирнов С.И.*

Санкт-Петербургский политехнический университет Петра Великого (СПбПУ) Институт прикладной математики и механики

## **Комплекс программ SINF: Компоненты**

#### *Блочно-структурированные сетки*

- **Базовый расчетный код SINF** (3D Навье-Стокс, газ/жидкость; 1992-2010)
- Интерактивный 2D генератор сеток + 3D утилиты (1993-1998)
- Визуализатор **FLAG** (*Flow Analysis Graphics;* 1993-1997)
- **Специализированные коды/версии**:
	- Течения с дисперсными частицами (Лагранж-Эйлер; 1996-1997)
	- МГД течения (1998-1999)
	- Интегрированный учебный пакет **FLOS** (*Flow Studio*; 2000-2003)
	- **ПГС-ТК** (многокомпонентная парогазовая смесь, равновесная объемная и пленочная конденсация, …; для СПб АЭП, 2009-2012)

*Неструктурированные (полиэдральные) сетки*

- **Базовый код SINF/Flag-S** (2005-н.в.)
- **Специализированные коды:**
	- **Flag-FS** (течения со свободной поверхностью; 2009-2014)
	- **ТЕМБР** (жидкие металлы; для ГК Росатом, 2012-2013)
	- **СКАТ<sup>3</sup>** (сопряженный тепломассоперенос …; Роскосмос, 2014-2015)

**Код SINF/Flag-S, оперирующий неструктурированными сетками**  *(разрабатывается с 2005 г. по н.вр.)*

## **Общие цели и задачи кода**

- ➢ **Освоение современных и разработка новых методов и технологий**
- ➢ **Проведение фундаментальных исследований**
- ➢ **Решение задач промышленной гидрогазодинамики и теплообмена**
- ➢ **Базовые версии не предполагают отчуждаемости (ответвления - да)**
- ➢ **Интеграция с другими кодами пока не осуществлялась**

## **Классы задач, решаемых с использованием неструктурированного кода SINF/Flag-S на конец 2016 г.**

- ➢ **Ламинарные и турбулентные течения несжимаемой жидкости**
- ➢ **Течения со свободными поверхностями (***пока без поверхностного натяжения и межфазного тепломассообмена)*
- ➢ **Дозвуковые течения однородного газа**
- ➢ **Свободно- и смешанно-конвективные течения в полях гравитационных сил**
- ➢ **Задачи сопряженного теплообмена** *(без радиационного***), включая процессы испарения и конденсации на границах раздела сред**
- ➢ **Задачи тепломассобмена при течении через пористые тела**

## **В активной разработке в 2017-2019 гг.**

➢ **Модули для расчета сверх- и трансзвуковых течений однородного газа**

## **Модели, реализованные в неструктурированном коде SINF/Flag-S**

- ➢ **Вязкая текучая среда (уравнения Навье-Стокса)**
- ➢ **RANS-модели турбулентности (k, <sup>t</sup> -SA, k-, k-, MSST)**
- ➢ **Расширенные («автоматические») пристенные функции**
- ➢ **Вихреразрешающие модели турбулентности (LES, DES, IDDES)**
- ➢ **Генератор входной синтетической турбулентности**
- ➢ **Модели метода Volume-of-Fluid (VOF) для расчета течений со свободными поверхностями**

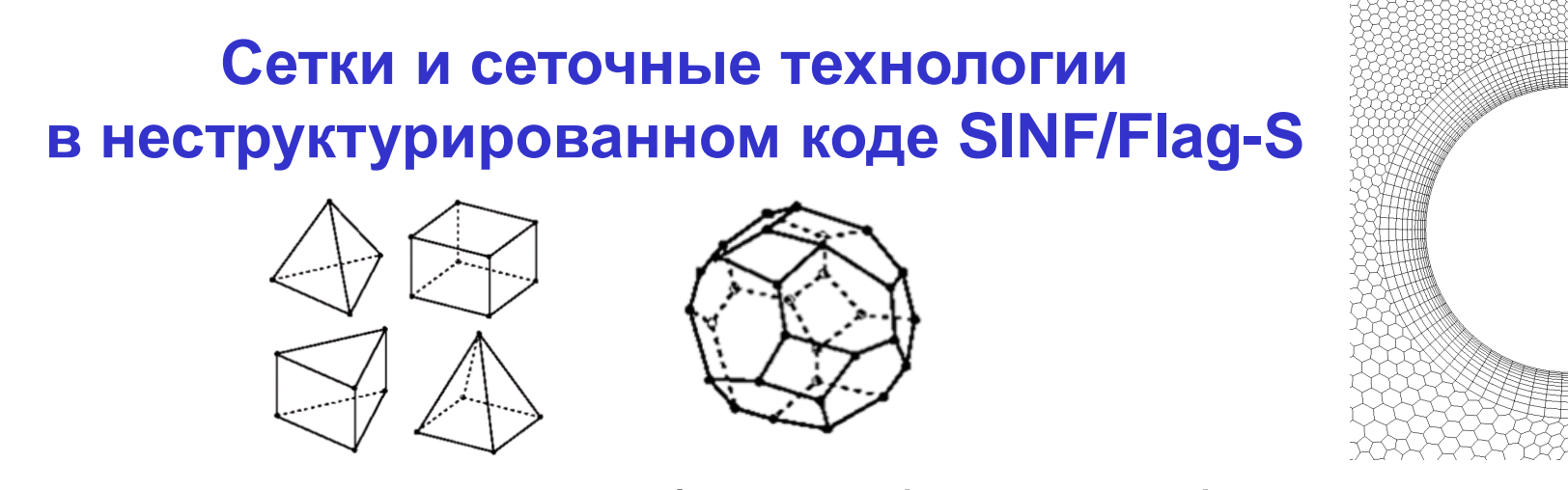

- ➢ **Неструктурированные многоблочные (стыкуемые) сетки**
- ➢ **Регулярная («узел в узел») стыковка на межблочных границах**
- ➢ **Собственная утилита для разбивки и сбора сетки с применением библиотеки METIS**

## **Генерация сеток**

- ➢ **Использование открытого кода Salome**
- ➢ **Использование коммерческих генераторов сеток**

## **Численные методы, реализованные в коде SINF/Flag-S на конец 2016 года**

- ➢ **Метод конечных объемов (второй порядок пространственной аппроксимации)**
- ➢ **Переменные «давление-скорость»**
- ➢ **Разные «сжимающие» схемы для расчета межфазной границы (основная – M-CICSAM)**
- ➢ **Второй порядок аппроксимации по физическому времени**
- ➢ **Схемы продвижения по физическому времени : (1) неявная с итерациями по SIMPLEC-алгоритму или методу Роджерса-Квака, (2) оригинальная полу-неявная схема метода дробных шагов**
- ➢ **Солверы для СЛАУ: GMRES, CG, Bi-CGstab, оригинальный многосеточный алгоритм, включающий процедуру геометрической агломерации ячеек**

## **Разработки 2017-2019 г.**

➢ **Явные и неявные (в «приращениях») схемы для расчета сверх-, транс- и дозвуковых течений однородного газа**

Дополнительная информация о «неструктурированном» коде SINF/Flag-S

- > Целевые архитектуры ВК и ОС: Linux, Windows
- > Параллельные вычисления: тип распараллеливания одноуровневое MPU;
- > Техника и политика тестирования: не устоялась, база основных рабочих тестов - около 50
- > Ведение документации: ведется рабочая документация по фиксации изменений в «этапные» версии кода и в пользовательские файлы с вводными данными
- > Наличие версий: используется среда SVN для хранения и обмена версиями, есть понятие «этапных» версий, всего их 12
- > Язык исходного кода: FORTRAN-90

# **Начальный опыт приложения генератора входной турбулентности для расчета свободноконвективных течений**

## **Зональная (вдоль потока) RANS/LES гибридизация**

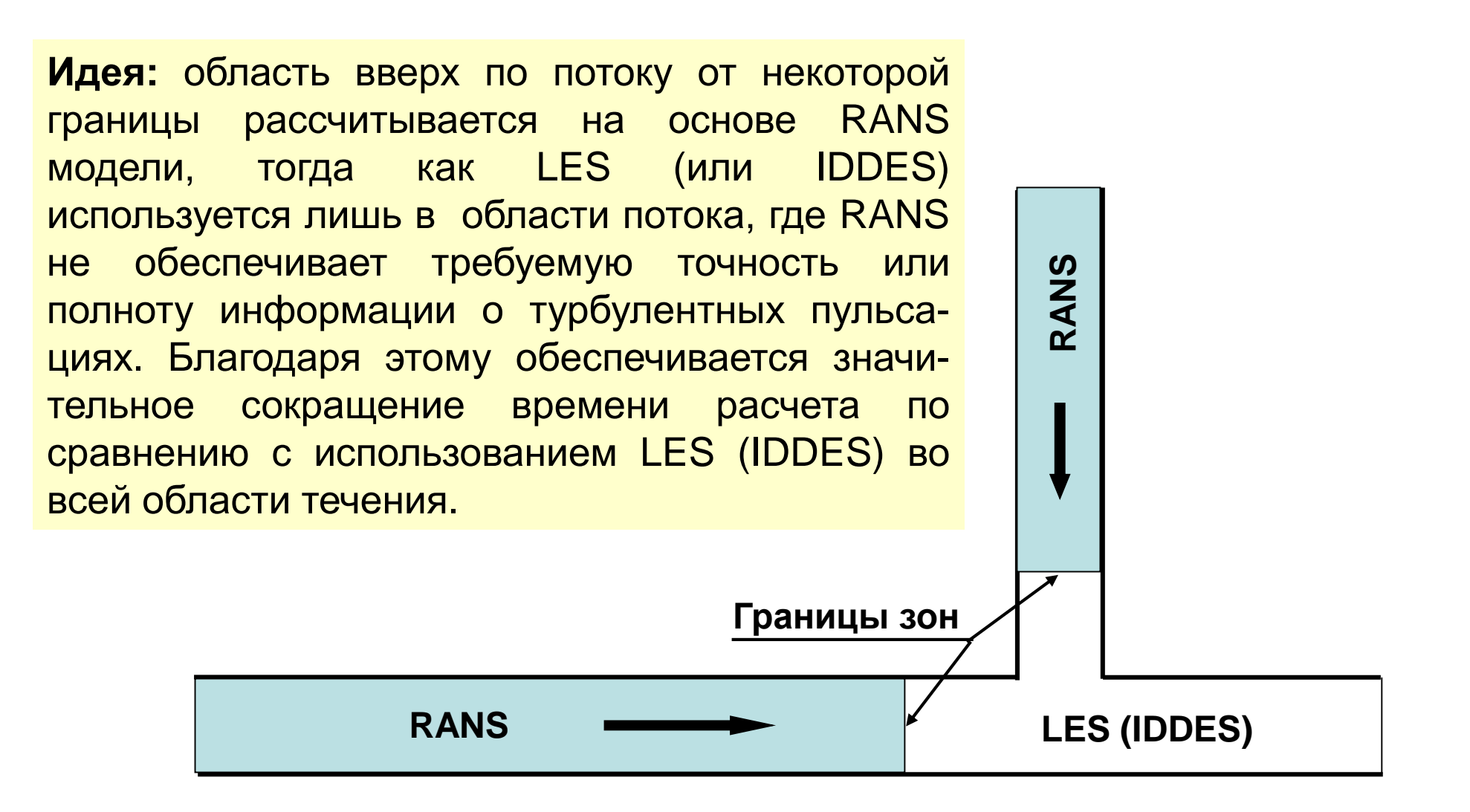

## **Зональная RANS/LES гибридизация**  *(продолжение)*

Ключевой проблемой для зонных RANS-LES подходов является создание турбулентного контента при переходе от области RANS к расположенной ниже по потоку области LES (IDDES). В литературе предложены разные процедуры «обогащения» исходно осредненного потока турбулентными пульсациями.

Удачные разработки (2010-2013 гг.) возникли в СПбПУ в результате исследований, проведенных сотрудниками научной группы проф. М.Х.Стрельца (Д.Адамьян, А.Гарбарук, М.Грицкевич, А.Травин).

#### *Пример вынужденной конвекции. Смешение разно-нагретых потоков воды в Т-образном соединении труб: расчеты по коду SINF/Flag-S*

 $\mathbb{C}$ 

 $E - Y$ 

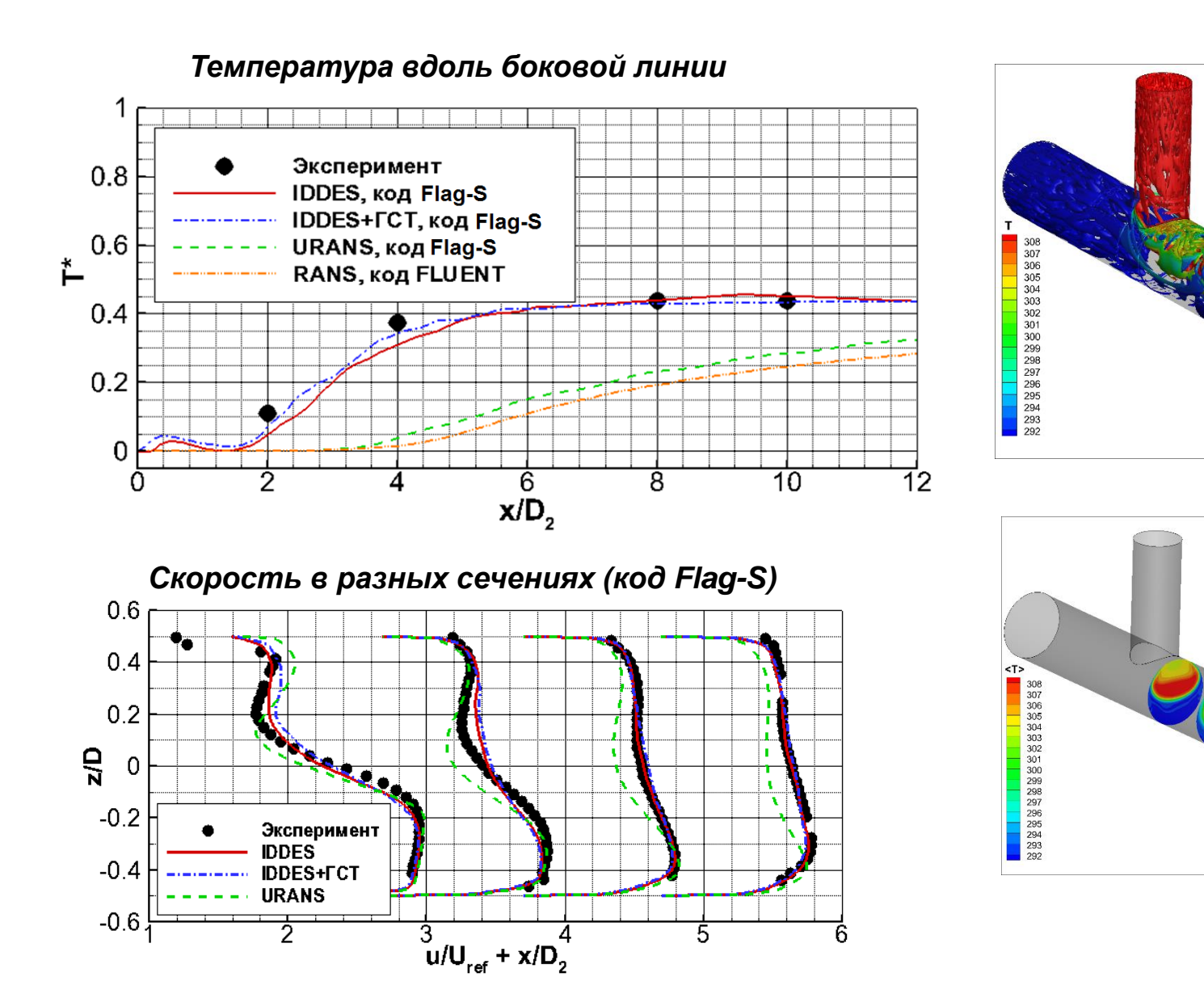

## Генератор синтетической турбулентности

Вектор скорости и температура в точке  $\mathbf{r} = \{x, y, z\}$ на  $\mathbf{U}(\mathbf{r}, t) = \mathbf{U}_{\text{RANS}}(\mathbf{r}) + \mathbf{u}(\mathbf{r}, t)$ входе в LES область задаётся в следующем виде:  $T(\mathbf{r},t) = T_{\text{RANS}}(\mathbf{r}) + T'(\mathbf{r},t)$ 

Пульсации скорости и температуры определяются как суперпозиция амплитудно-модулированных мод Фурье на основе энергетического спектра фон Кармана.

$$
u'_{i}(\mathbf{r},t) = a_{ij}v'_{j}(\mathbf{r},t) \qquad \mathbf{v}^{\prime}(\mathbf{r},t) = \sqrt{6}\sum_{n=1}^{N}\sqrt{q^{n}(\mathbf{r},t)}\cdot\boldsymbol{\sigma}^{n}\cdot\cos\left(k^{n}\mathbf{d}^{n}\cdot\mathbf{r}+\varphi^{n}+s^{n}\frac{t}{\tau}\right)
$$

$$
T'(\mathbf{r},t) = a_{4,j}\vartheta'_{j}(\mathbf{r},t) \qquad \vartheta'(\mathbf{r},t) = \sqrt{6}\sum_{n=1}^{N}\sqrt{q^{n}(\mathbf{r},t)}\cdot\cos\left(k^{n}\mathbf{d}^{n}\cdot\mathbf{r}+\varphi^{n}+s^{n}\frac{t}{\tau}\right)
$$

Тензор <u>Рейнольдсовых</u> напряжений  $\hat{\bm{R}} = \hat{\bm{A}}^T\hat{\bm{A}} - a_{ii}$  – компоненты тензора  $\hat{\mathbf{A}}$  $\mathbf{d}^n$   $\sigma^n$   $\varphi^n$   $s^n$  вычисляются на основе генератора случайных чисел

 $\tau$  – глобальный масштаб времени (задаваемый параметр)

нормированная амплитуда моды  $n,$   $\frac{3}{3}$ которая определяется из локального энергетического спектра турбулентности:

$$
E(k) = \frac{(k/k_e)^4}{[1 + 2.4(k/k_e)^2]^{17/6}} f_{\eta} f_{\text{cut}}
$$

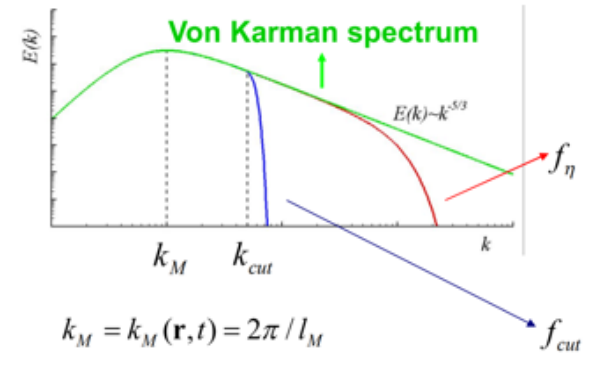

#### Для расчетов использовался код SINF/Flag-S

- Сила плавучести в приближении Буссинеска
- **Implicit LES**
- Метод дробных шагов для продвижения по времени (трехслойная неявная схема)
- Сетка размерностью 18 млн. ячеек, у<sup>+≈0.4</sup>

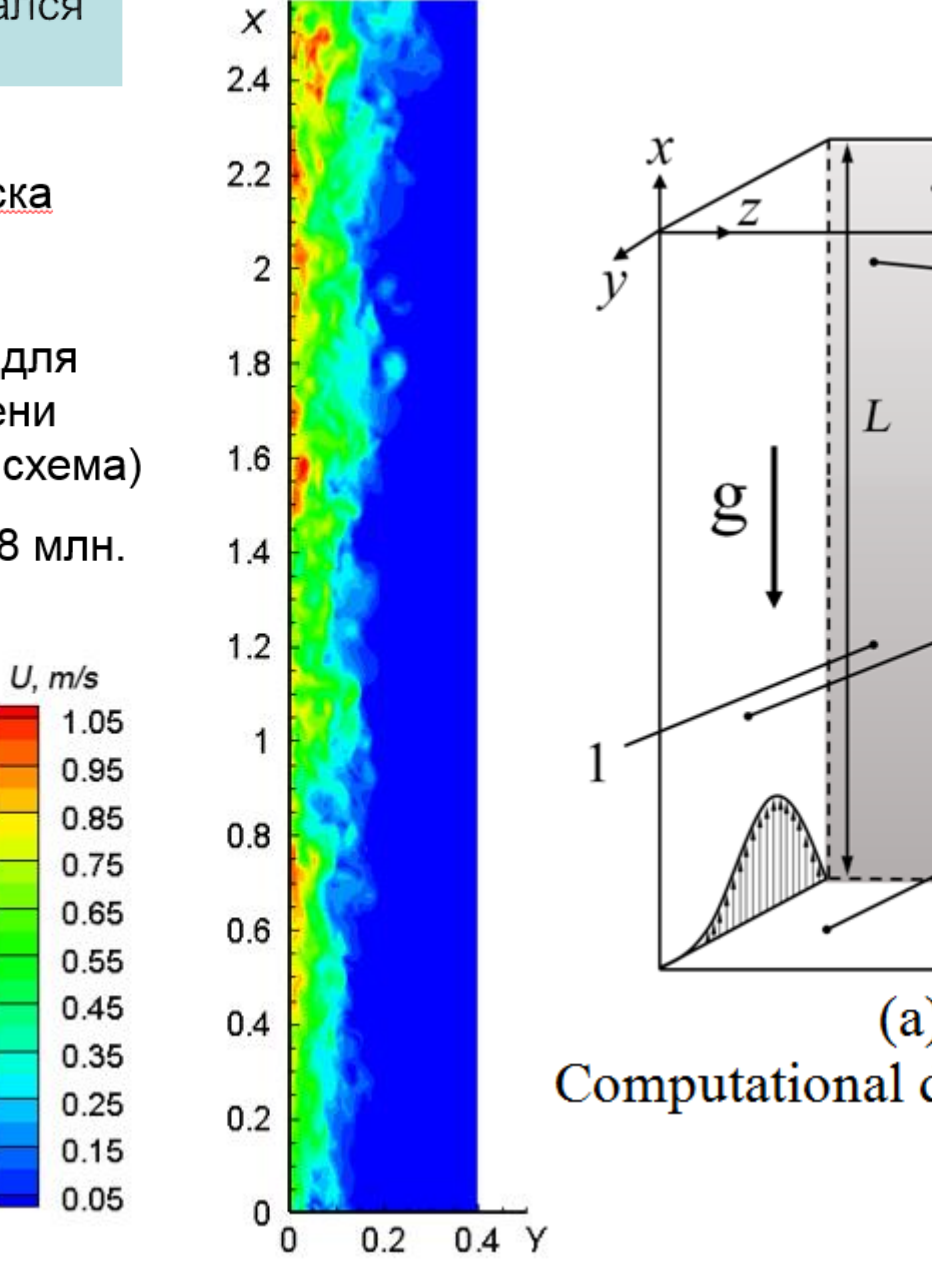

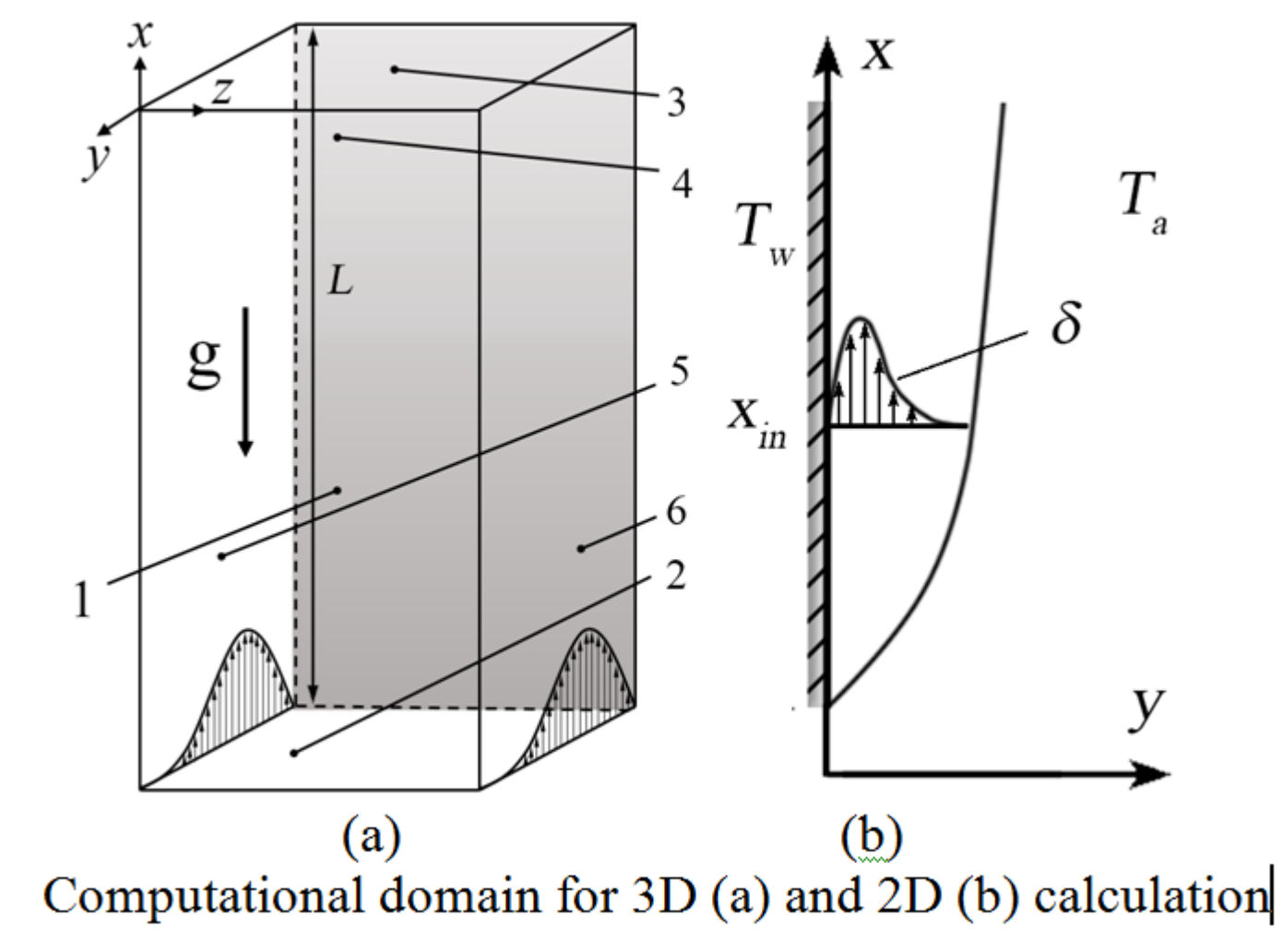

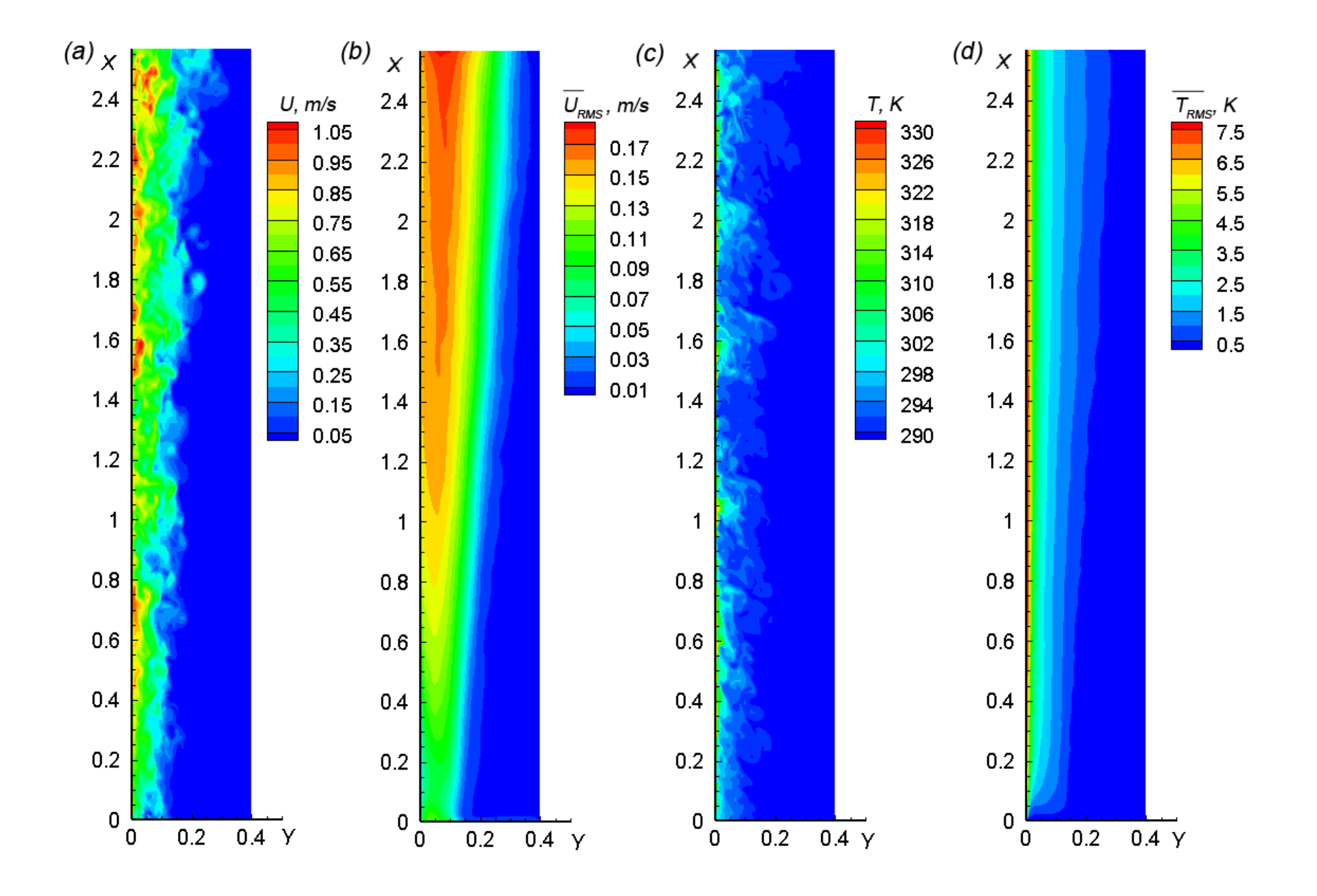

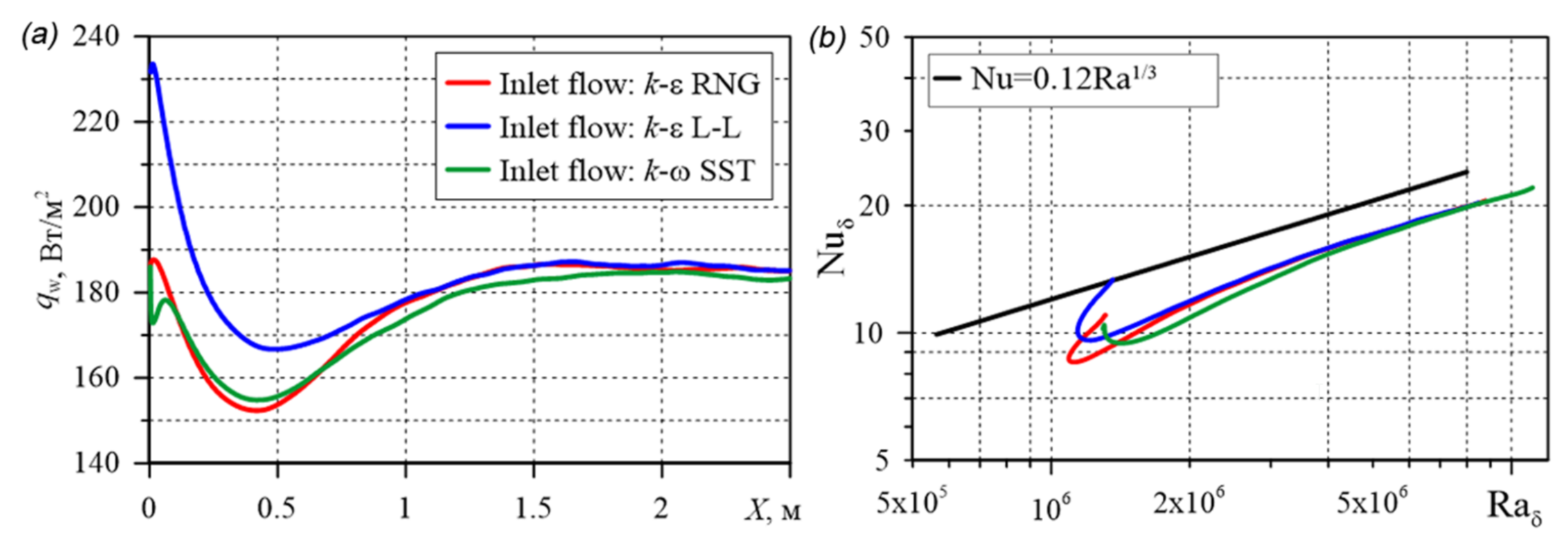

Distribution of averaged wall heat flux along the plate (a) mean Nusselt numbers vs. the Rayleigh number based on boundary layer thickness  $\delta$  (b)

#### Сравнение с экспериментом Tsuji&Nagano (1988)

Сопоставление профилей средней скорости и температуры и среднеквадратичных пульсаций в сечении  $Gr = 8.44 \cdot 10^{10}$ 

Расчет с входным профилем, полученным по k-ε Lien-Leschziner

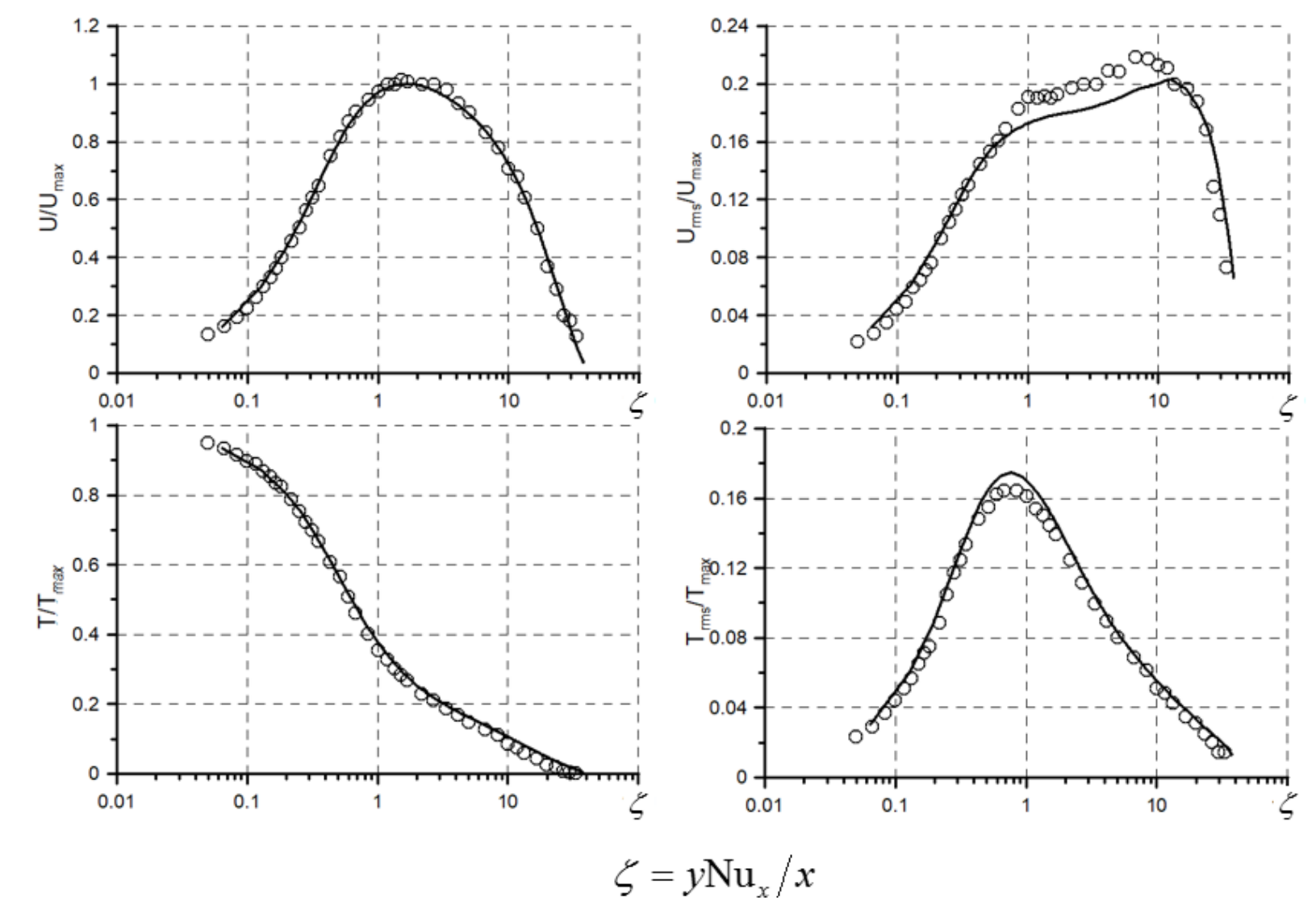

## **Пример обострения «проблемы длительных выборок» вследствие идеализации задачи**

## **Турбулентная Р-Б конвекция в цилиндре**

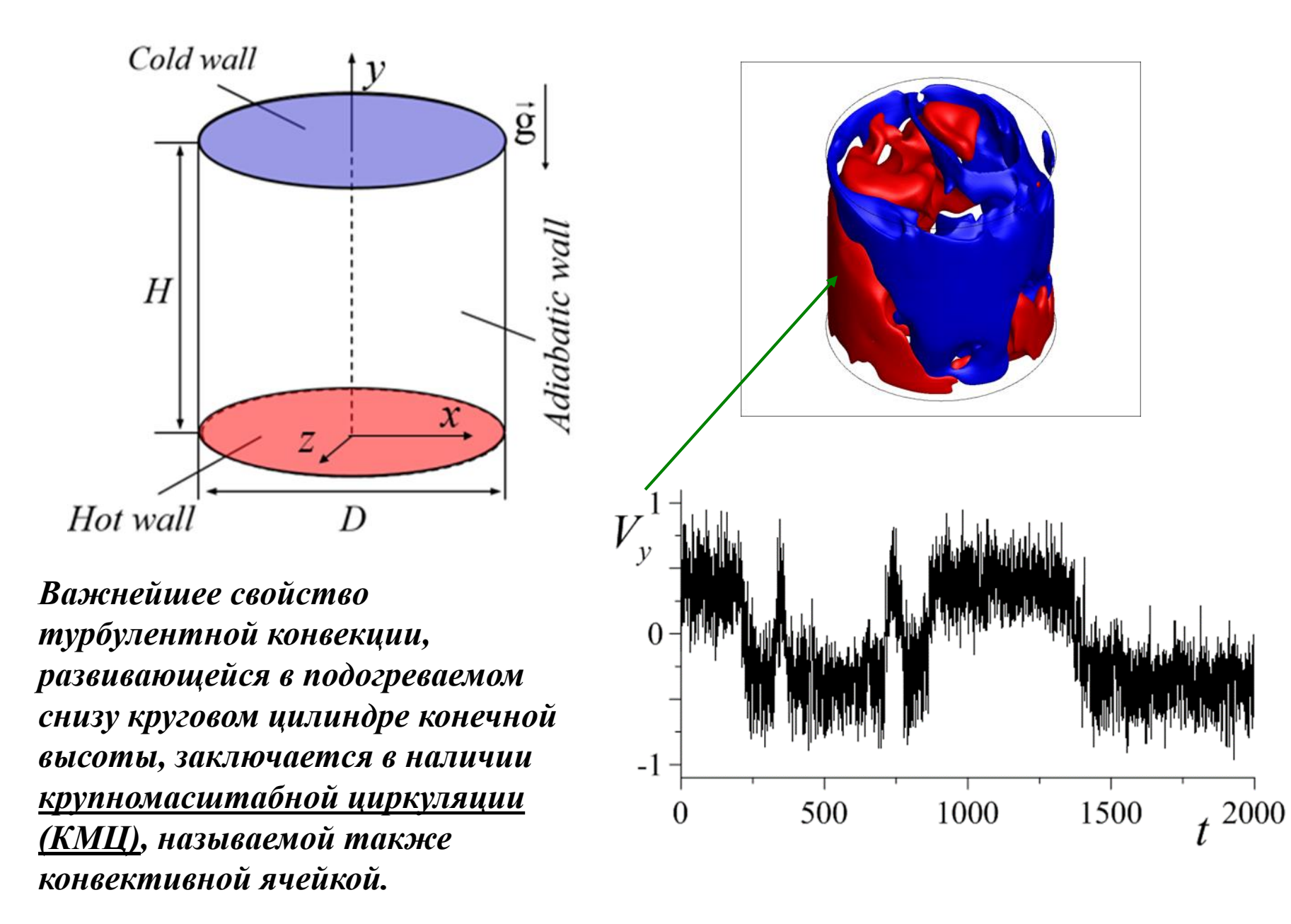

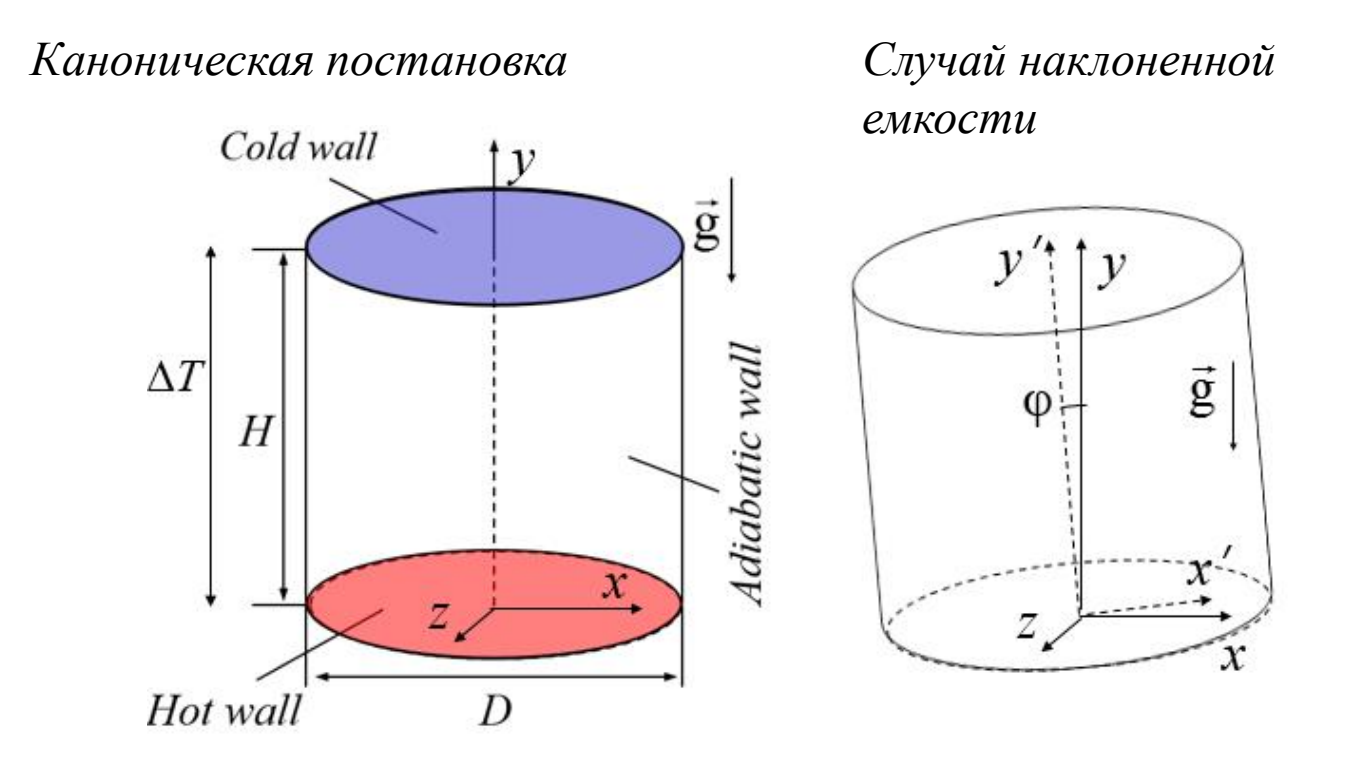

*Расчеты были проведены при:* 1) Pr = 0.025 (ртуть), Ra =  $10^6$ ; 2)  $Pr = 6.4$  (вода),  $Ra = 10^8$ .

*Угол наклона емкости:* φ = 0; 1<sup>0</sup> и 2<sup>0</sup>

#### Результаты расчетов при  $Pr = 6.4$ ,  $Ra = 10^8$ :

угол наклона цилиндра  $\varphi = 2^0$ 

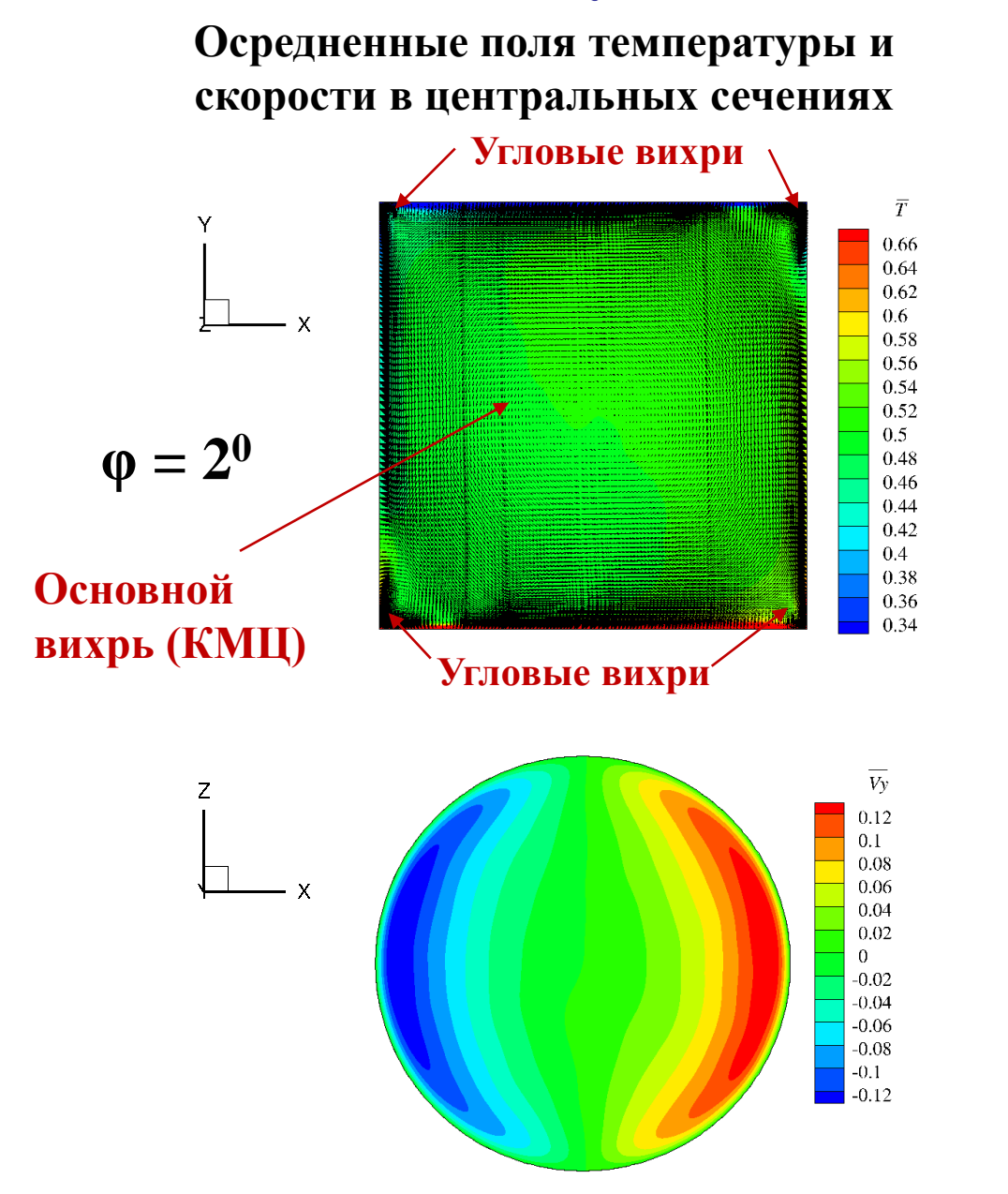

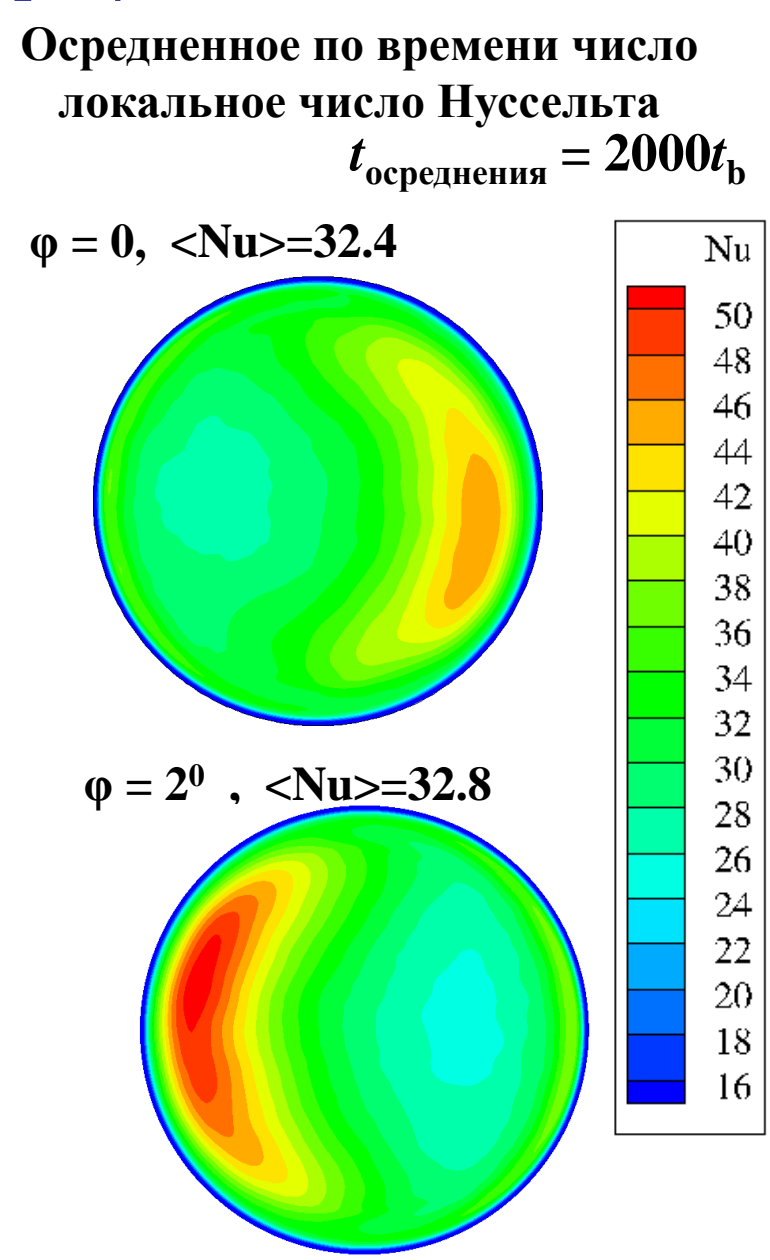

## **Сопоставление DNS- и RANS-результатов**

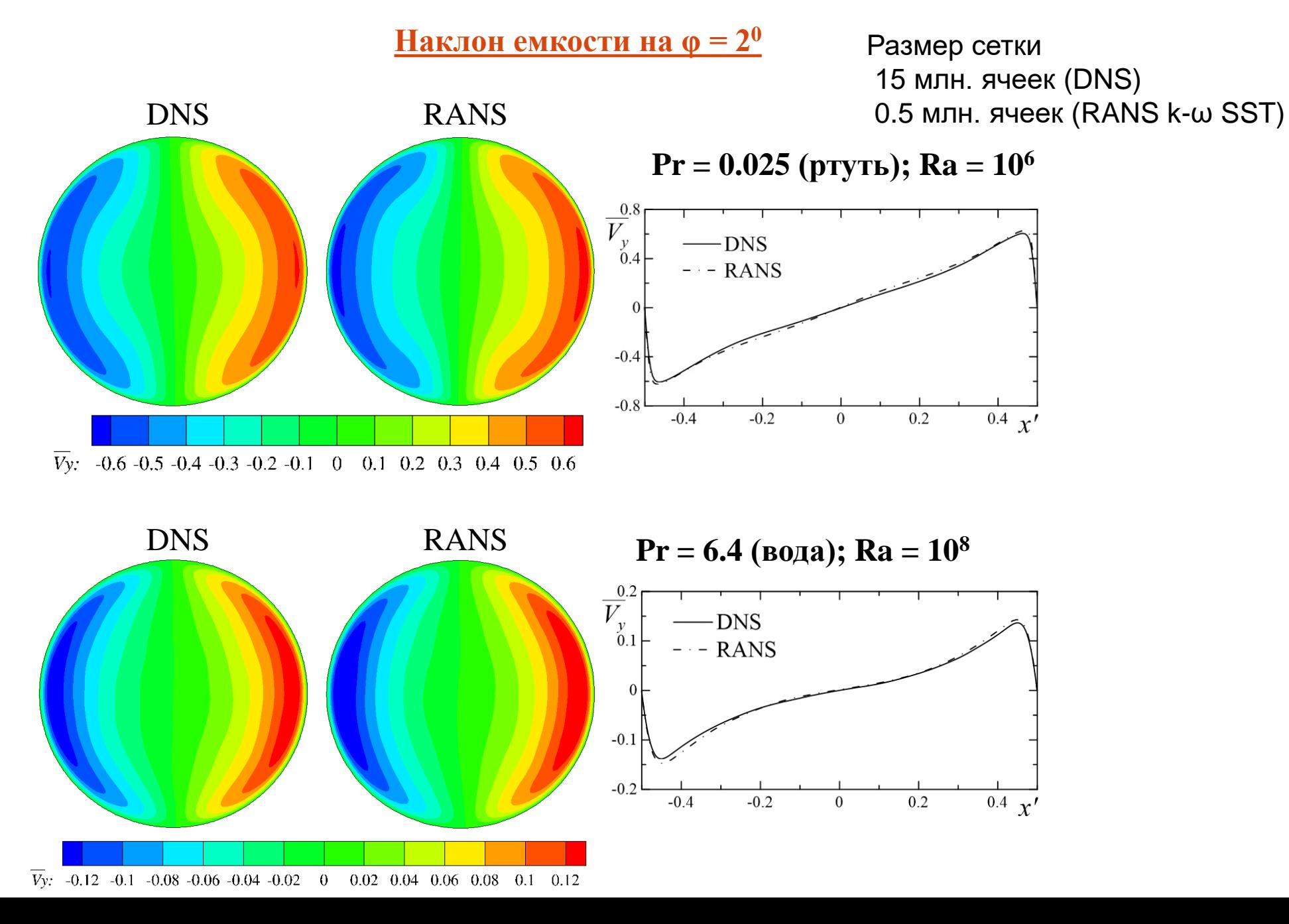

**Распределения локального числа Нуссельта (Pr = 0.025; Ra = 10<sup>6</sup> )**

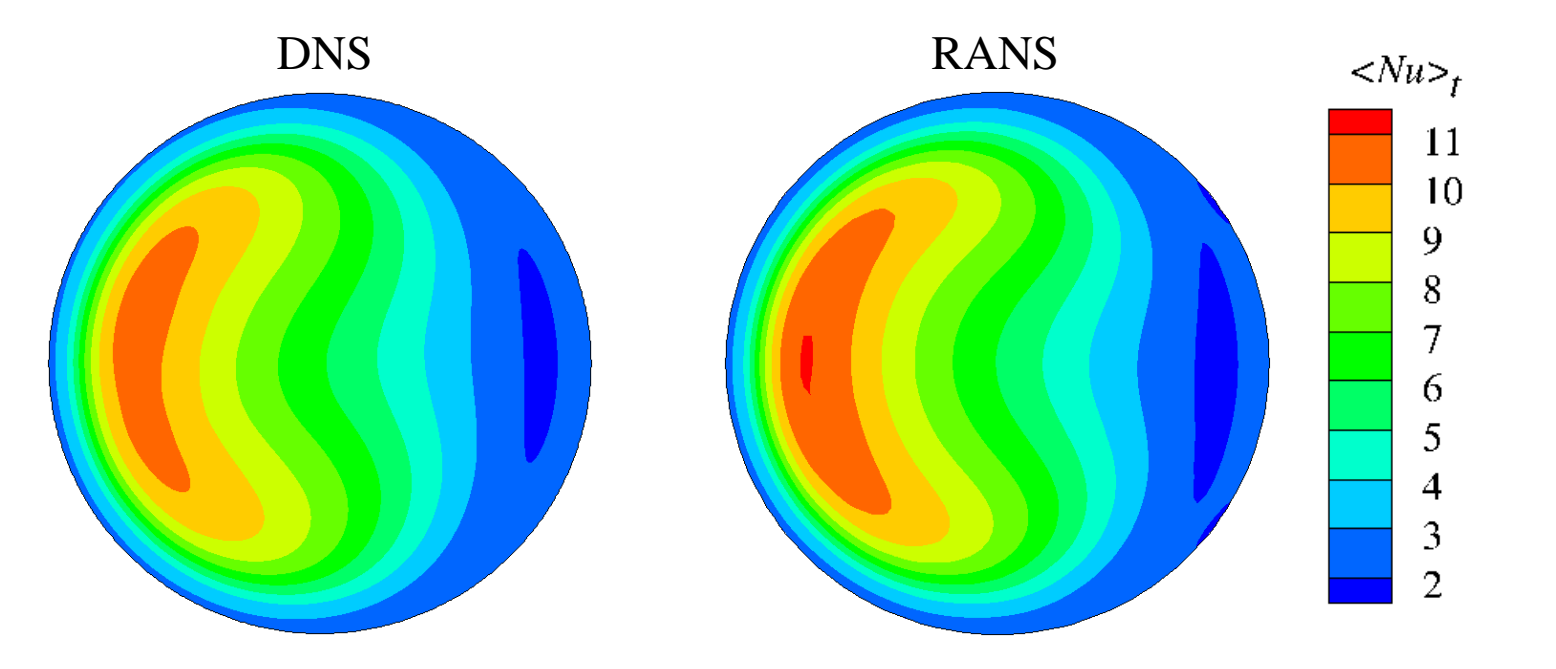

#### **Сравнение интегральных значений числа Нуссельта**

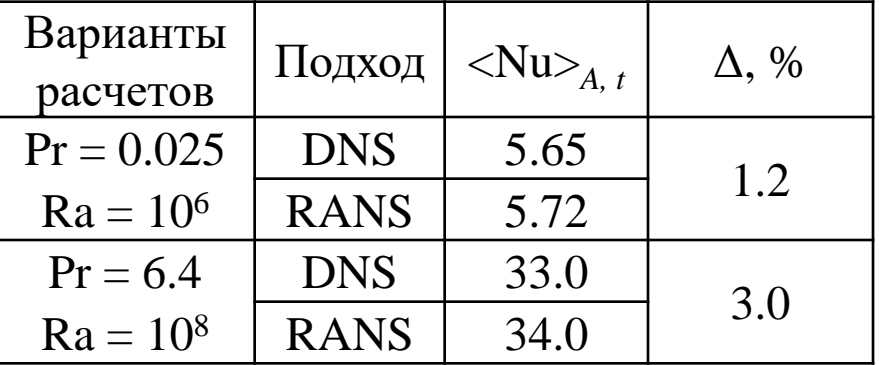

# **Методы расчета дозвукового и сверхзвукового течения вязкого газа и некоторые примеры**

## **Код SINF/Flag-S: расчет течений сжимаемого газа**

- Метод конечных объемов
- Неструктурированные сетки
- Неявная схема

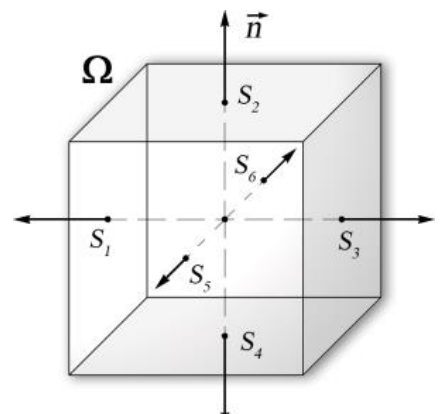

- Схемы расчета конвективных потоков
- **Godunov, ROE, HLL, HLLC, AUSM (AUSM+, AUSM+up, AUSMD, SLAU)**
- MUSCL подход
- **TVD схемы второго порядка точности о обобщение на неструктурированные сетки**

Способы подавления карбункул-неустойчивости

- **искусственная вязкость**
- **гибридные схемы**

Распараллеливание с использованием MPI

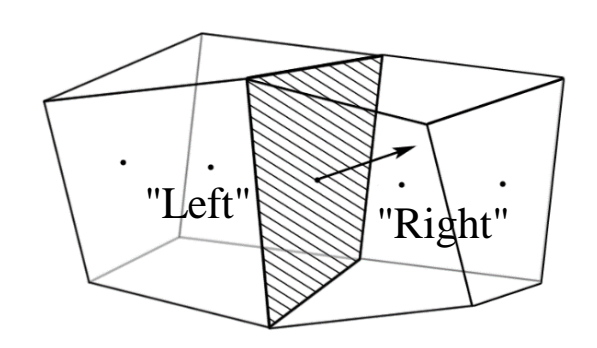

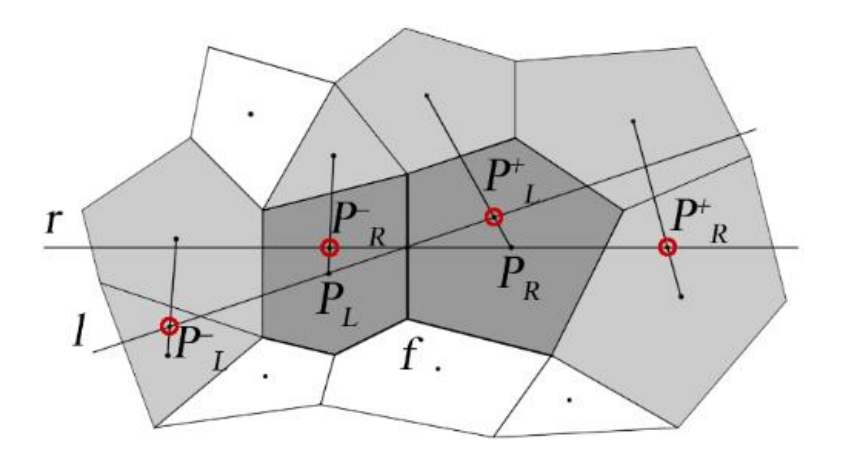

#### Расчет течений с низкими числами Маха на основе уравнений динамики сжимаемого газа

«Акустическая жесткость» системы уравнений динамики сжимаемого газа при существенно дозвуковых скоростях потока

$$
\tau_{\text{koh6}} = L_0/U_0
$$
  время конвекторного переноса  

$$
\tau_{\text{akycm}} = L_0/(U_0 + a_0)
$$
   Время распространения  
акустический возмущений

$$
\frac{\partial \vec{w}}{\partial t} + \frac{\partial \vec{F}}{\partial n} = 0 \qquad KS \frac{\partial \vec{q}}{\partial t} + KAS \frac{\partial \vec{q}}{\partial n} =
$$

 $\tau_{\kappa o} \gg \tau_{\kappa v}$ 

Регуляризация системы уравнений динамики сжимаемого газа Turkel

$$
(KS) = \begin{bmatrix} \rho_p & 0 & 0 & 0 & \rho_T \\ 0 & \rho & 0 & 0 & 0 \\ 0 & 0 & \rho & 0 & 0 \\ 0 & 0 & 0 & \rho & 0 \\ -1 & 0 & 0 & 0 & C_p \end{bmatrix} \begin{bmatrix} \frac{\partial \rho}{\partial p} \\ \frac{\partial \rho}{\partial p} \end{bmatrix}_T = \frac{\gamma}{a^2} \rightarrow 0 \text{ npu } a \rightarrow \infty
$$
  
YpaBHEHUE HepaspbIBHOCTU  
CTAHOBUTCA HE 9B0JHQUHU)

$$
\left(\frac{\partial \rho}{\partial p}\right)_T = \frac{\gamma}{a^2} \rightarrow \left(\frac{1}{\beta} - \frac{\rho_T}{\rho C_p}\right) \quad \beta = \min\left\{U_0^2, a^2\right\}
$$

Изменение собственных чисел:  
\n
$$
\lambda_1 = V'_n + a', \ \lambda_2 = V'_n - a' \qquad a' = \sqrt{\alpha^2 V_n^2 + \beta} \qquad \alpha = \frac{1}{2} \left( 1 - \frac{\beta}{a^2} \right)
$$
\n
$$
\lambda_3 = \lambda_4 = \lambda_5 = V_n \qquad V'_n = V_n (1 - \alpha)
$$

Turkel E. Preconditioned Methods for Solving the Incompressible and Low Speed Compressible Equations // J. Comput. Phys N. 72, P. 277-298

Метод Вейса и Смита – регуляризация Turkel для схемы Роу

 $1\overrightarrow{F}$ . 1 Poy<br> $\frac{1}{2} |\tilde{A}_E| (\vec{w}_R - \vec{w}_L)_f = \frac{1}{2} [(A_E^+)_{f} - (A_E^-)_{f}](\vec{w}_R - \vec{w}_L)$  $\frac{1}{2} |\tilde{A}_E| (\vec{w}_R - \vec{w}_L)_f = \frac{1}{2}$ хемы Роу $\vec{D} = \frac{1}{2} \Big|\tilde{A}_E \Big| \tilde{(W_R - \vec{W}_L)}_f = \frac{1}{2} [(A_E^+)_{f} - (A_E^-)_f] (\vec{W}_R - \vec{W}_L)_f$  $^{+}_{-}$ ), - $(A^{-}_{-})$ , I( иы Роу $= \frac{1}{2} \Big|\tilde{A}_E \Big| \tilde{(W_R - \vec{W}_L)}_f = \frac{1}{2}[(A_E^+)_{f} - (A_E^-)_f](\vec{W}_R - \vec{W}_L)_f$ Расчет потоков на грани:

Метод Вейса и Смита – регуляризация Turkel для схемы Роу  
Расчет потоков на границ: 
$$
\vec{F}_f = \frac{1}{2} (\vec{F}_L + \vec{F}_R)_f - \vec{D} \qquad \vec{D} = \frac{1}{2} \left| \tilde{A}_E \right| (\vec{w}_R - \vec{w}_L)_f = \frac{1}{2} [(A_E^+)_{f} - (A_E^-)_{f}] (\vec{w}_R - \vec{w}_L)_f
$$

$$
(A_E)_f (\vec{w}_R - \vec{w}_L)_f \approx (A_q \cdot S)_f (\vec{q}_R - \vec{q}_L)_f = (\Gamma \cdot \Gamma^{-1} \cdot A_q \cdot S)_f (\vec{q}_R - \vec{q}_L)_f = \Gamma_f (A_\Gamma)_f (\vec{q}_R - \vec{q}_L)_f
$$

$$
\vec{D} = \frac{1}{2} \Gamma_f \left[ (A_{\Gamma}^+)_{f} - (A_{\Gamma}^-)_{f} \right] (\vec{q}_R - \vec{q}_L)_{f}
$$

Регуляризация Turkel для схем HLL, HLLC

D Meroq Beñca и Смита – perynяризация Turkel для схемы Poy  
\nPacчет norоков на границ: 
$$
\vec{F}_f = \frac{1}{2} (\vec{F}_L + \vec{F}_R)_f - \vec{D} \qquad \vec{D} = \frac{1}{2} [\hat{A}_k | (\vec{w}_R - \vec{w}_L)_f = \frac{1}{2} [(\hat{A}_E^+)_{f} - (\hat{A}_E^-)_{f}] (\vec{w}_R - \vec{w}_L)_f
$$
  
\n
$$
(\hat{A}_E)_{f} (\vec{w}_R - \vec{w}_L)_{f} \approx (\hat{A}_q \cdot S)_{f} (\vec{q}_R - \vec{q}_L)_{f} = (\Gamma \cdot \Gamma^{-1} \cdot \hat{A}_q \cdot S)_{f} (\vec{q}_R - \vec{q}_L)_{f} = \Gamma_{f} (\hat{A}_{\Gamma})_{f} (\vec{q}_R - \vec{q}_L)_{f}
$$
\n
$$
\vec{D} = \frac{1}{2} \Gamma_{f} [(\hat{A}_{\Gamma}^+)_{f} - (\hat{A}_{\Gamma}^-)_{f}] (\vec{q}_R - \vec{q}_L)_{f}
$$
\nD Perynapusaawa Turkel для cxew HLL, HLLC  
\n
$$
\hat{\lambda}_1 = V'_n + a', \ \hat{\lambda}_2 = V'_n - a' \quad \hat{\lambda}_3 = \hat{\lambda}_4 = \hat{\lambda}_5 = V_n \quad a' = \sqrt{\alpha^2 V_n^2 + \beta} \quad V'_n = V_n (1 - \alpha) \quad \alpha = \frac{1}{2} (1 - \frac{\beta}{a^2}) \quad \beta = \min \{U_0^2, a^2\}
$$
\n
$$
S_L = \min (V'_{L,n} - a'_L, \vec{V}'_n - \vec{a}') \qquad \vec{F}_n = \frac{S_R \vec{F}_L - S_L \vec{F}_R}{S_R - S_L} + \frac{S_L S_R}{S_R - S_L} (\frac{\partial \vec{w}}{\partial \vec{q}})_{reg} (\vec{q}_R - \vec{q}_L) \qquad \vec{W}_n
$$
\n
$$
\vec{W}_n
$$
\nD. Для схемы HLLC perynяризация проводится аналогично
$$
\vec{W}_L
$$
\n
$$
\vec{W}_R
$$
\nD. Для схемы HLLC perynяризация

$$
S_L = \min (V'_{L,n} - a'_L, \tilde{V}'_n - \tilde{a}')
$$
  
\n
$$
\vec{F}_* = \frac{S_R \vec{F}_L - S_L \vec{F}_R}{S_R - S_L} + \frac{S_L S_R}{S_R - S_L} \left(\frac{\partial \vec{w}}{\partial \vec{q}}\right)_{reg} (\vec{q}_R - \vec{q}_L)
$$

#### Для схемы HLLC регуляризация проводится аналогично

Weiss J. M., Smith W. A. Preconditioning Applied to Variable and Constant Density Flows // AIAA Journal. 1995. N. 33 P. 2050-2057

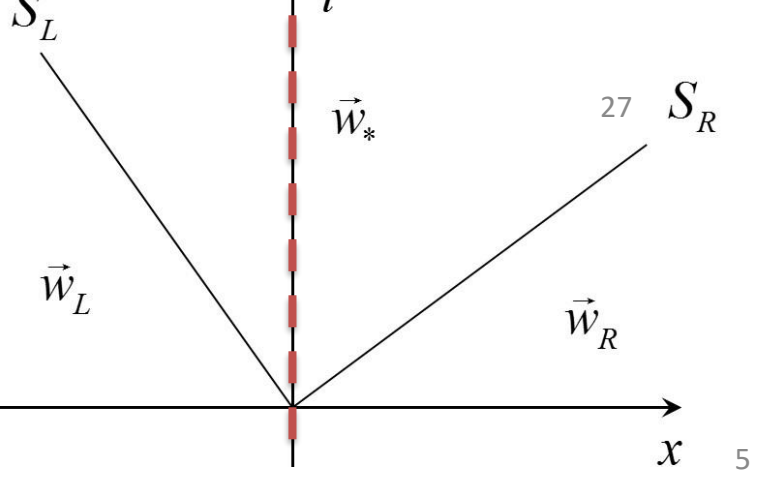

#### Эффективность работы схем с регуляризацией

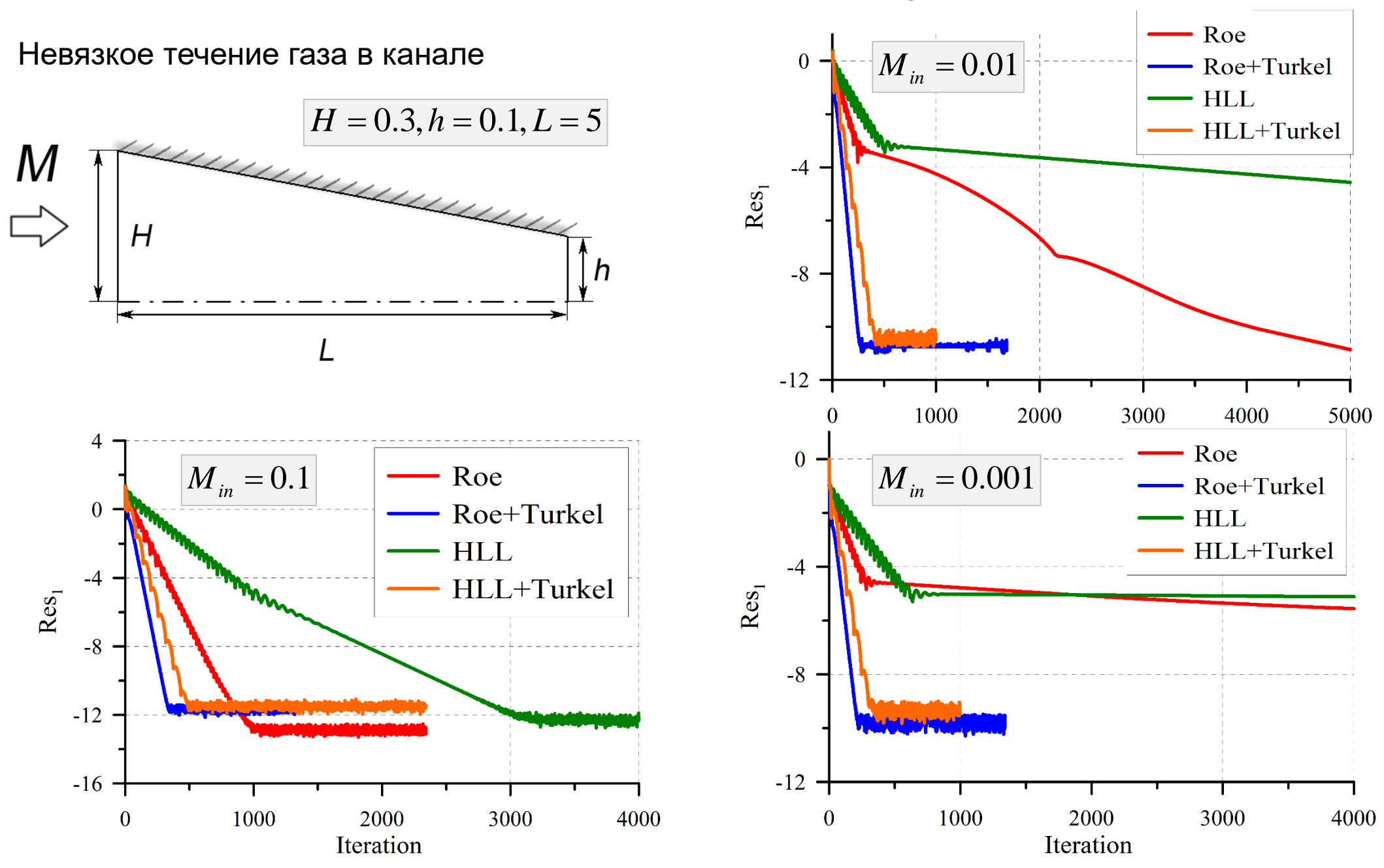

## **Сверхзвуковое течения вязкого газа в области примыкания цилиндрического тела к пластине**

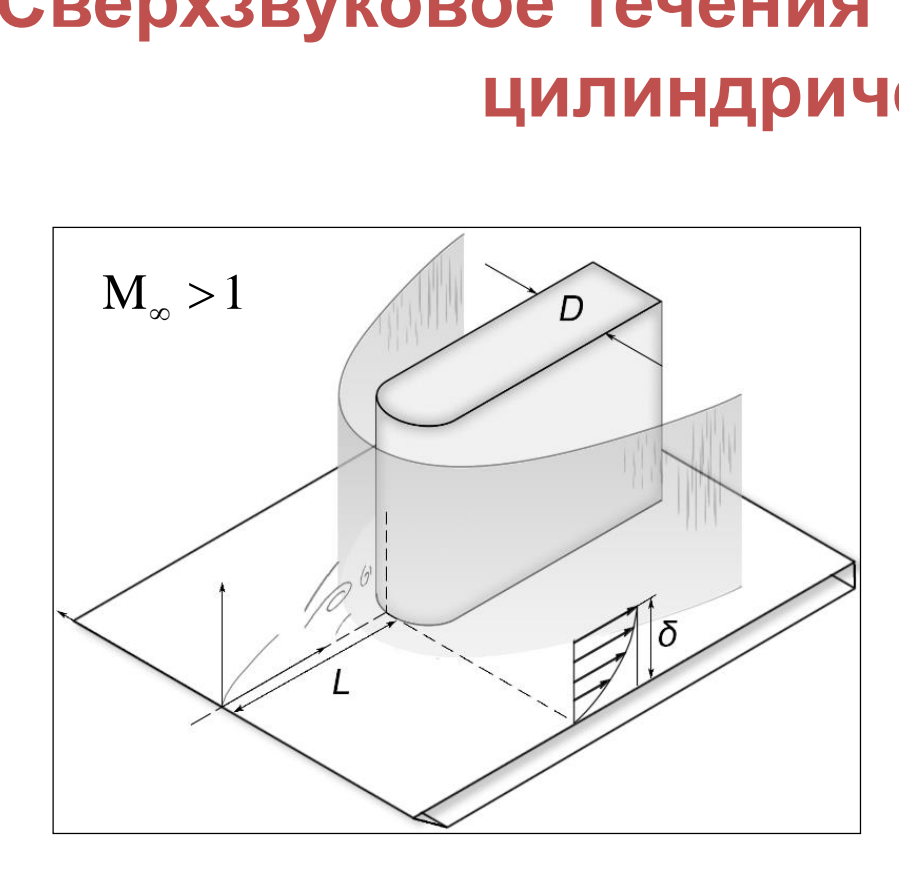

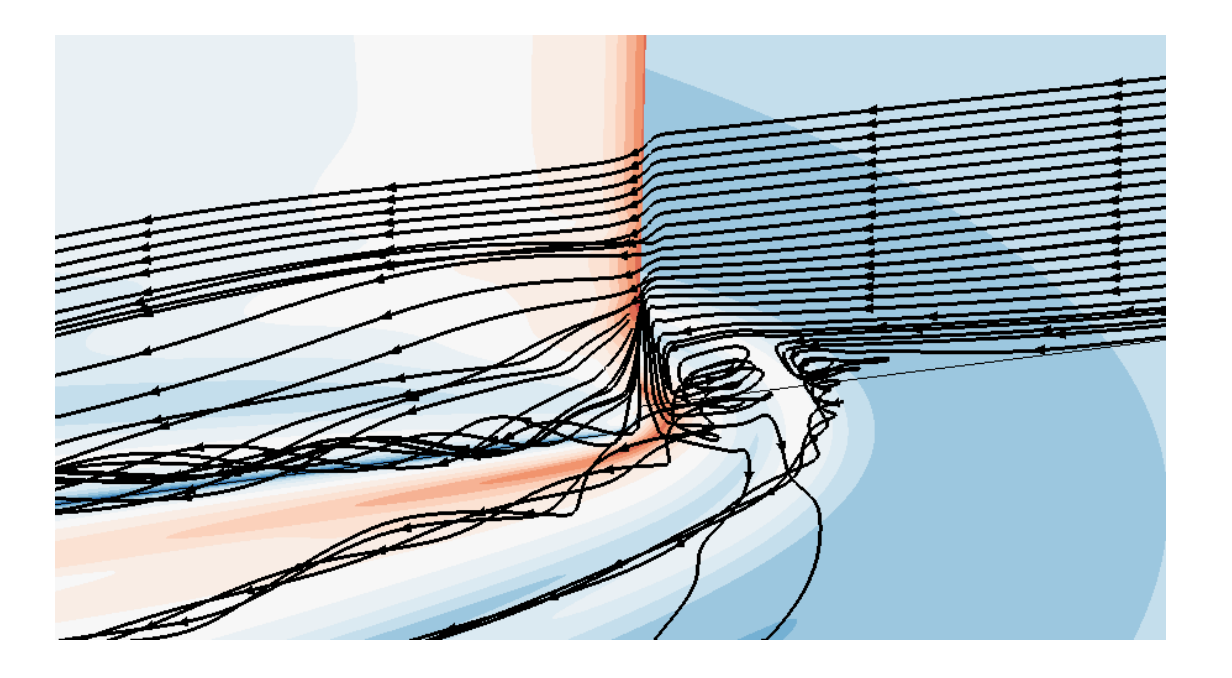

#### **Актуальность**

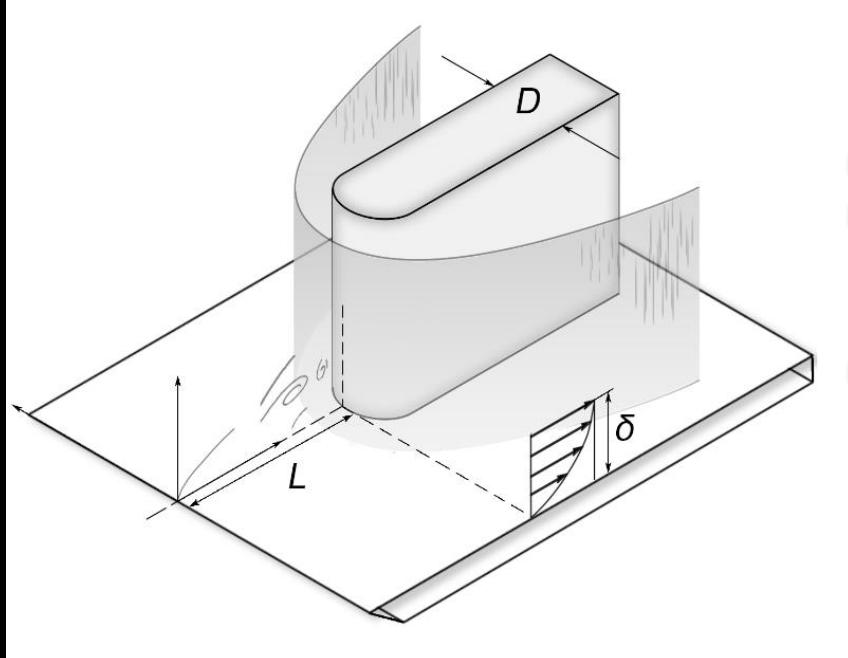

Предыдущие исследования:

ламинарный режим течения влияние параметров задачи на структуру потока и теплообмен параметры сетки, влияние численных схем

1. Колесник Е.В., Смирнов Е.М., Смирновский А.А. Численное решение задачи обтекания цилиндрического тела, установленного на пластине, сверхзвуковым потоком вязкого газа при M = 2,95 // Научно-технические ведомости СПбГПУ. Физико-математические науки. 2019. Т. 12. № 2., С 7-22

2. E V Kolesnik and A A Smirnovsky Numerical study of the vortex structure influence on heat transfer in the supersonic flow past a plate and a blunt fin junction // Journal of Physics: Conf. Series (2019)

3. Колесник Е.В., Смирнов Е.М. Численное исследование вихревых структур и теплообмена при сверхзвуковом обтекании области сопряжения затупленного тела и пластины // Журнал технической физики, 2020. – №2.

#### Задачи турбомашиностроения

Решетка осевого компрессора со сверхзвуковым входом

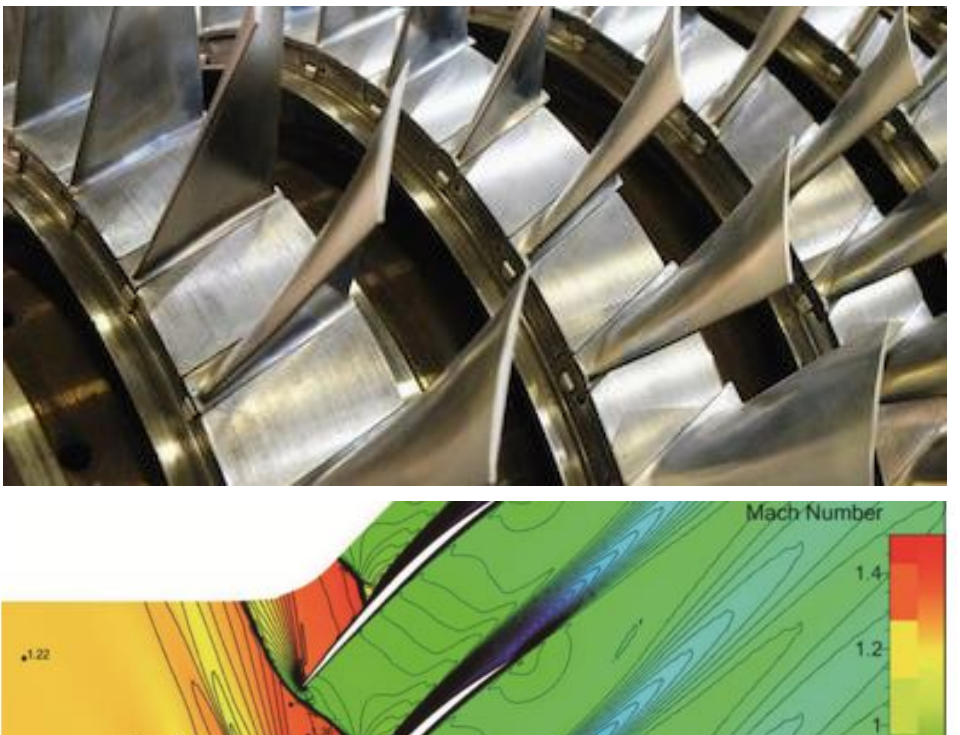

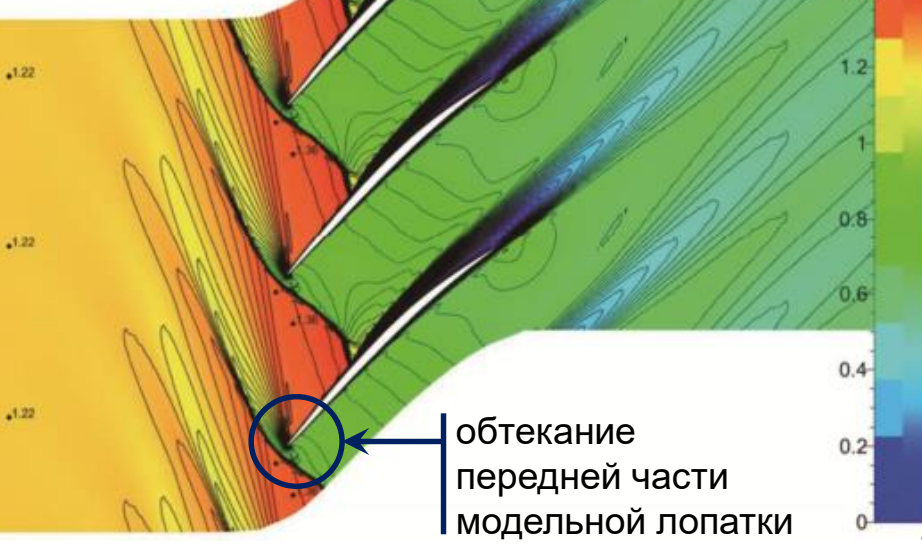

#### Постановка задачи

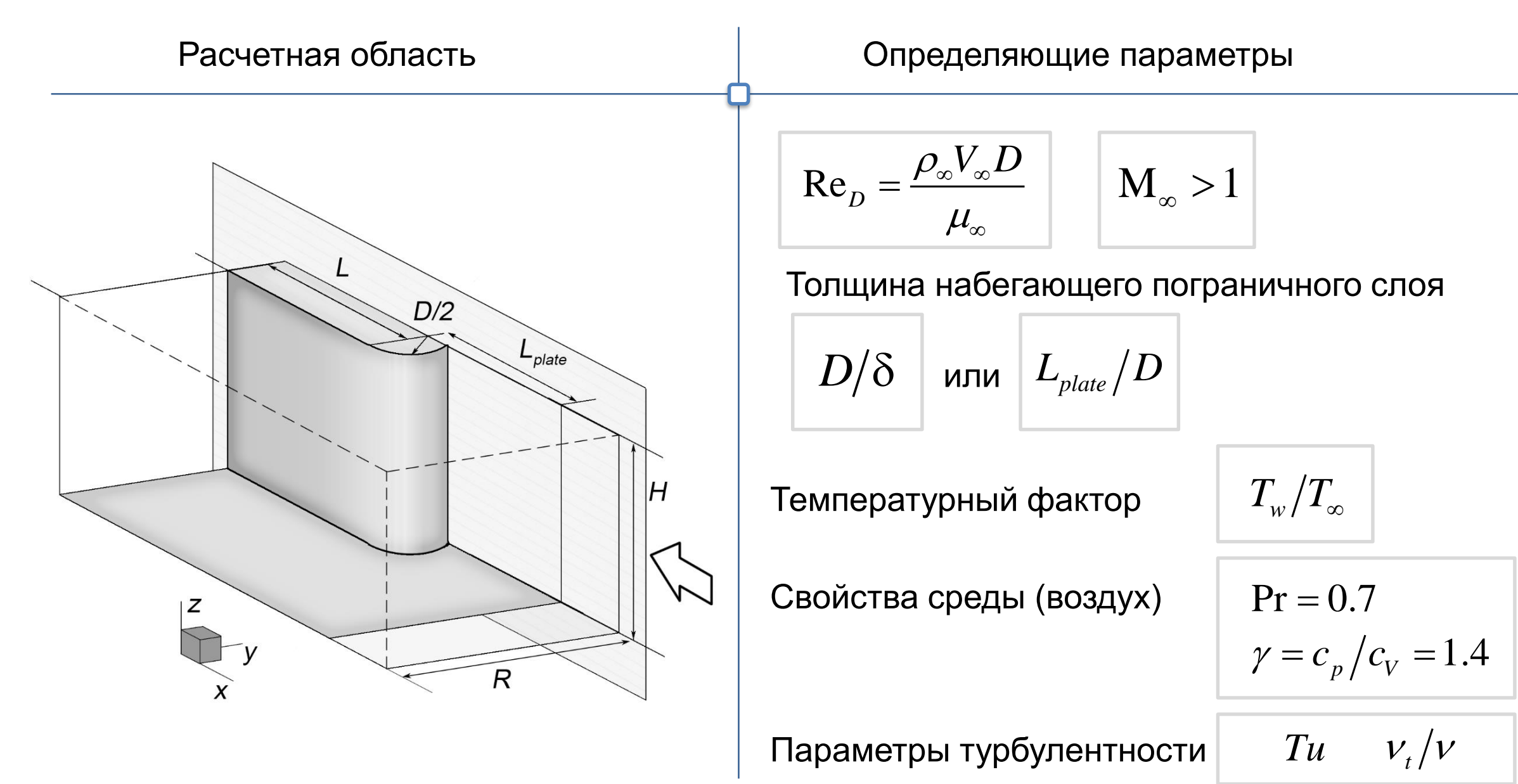

## **Результаты расчетов**

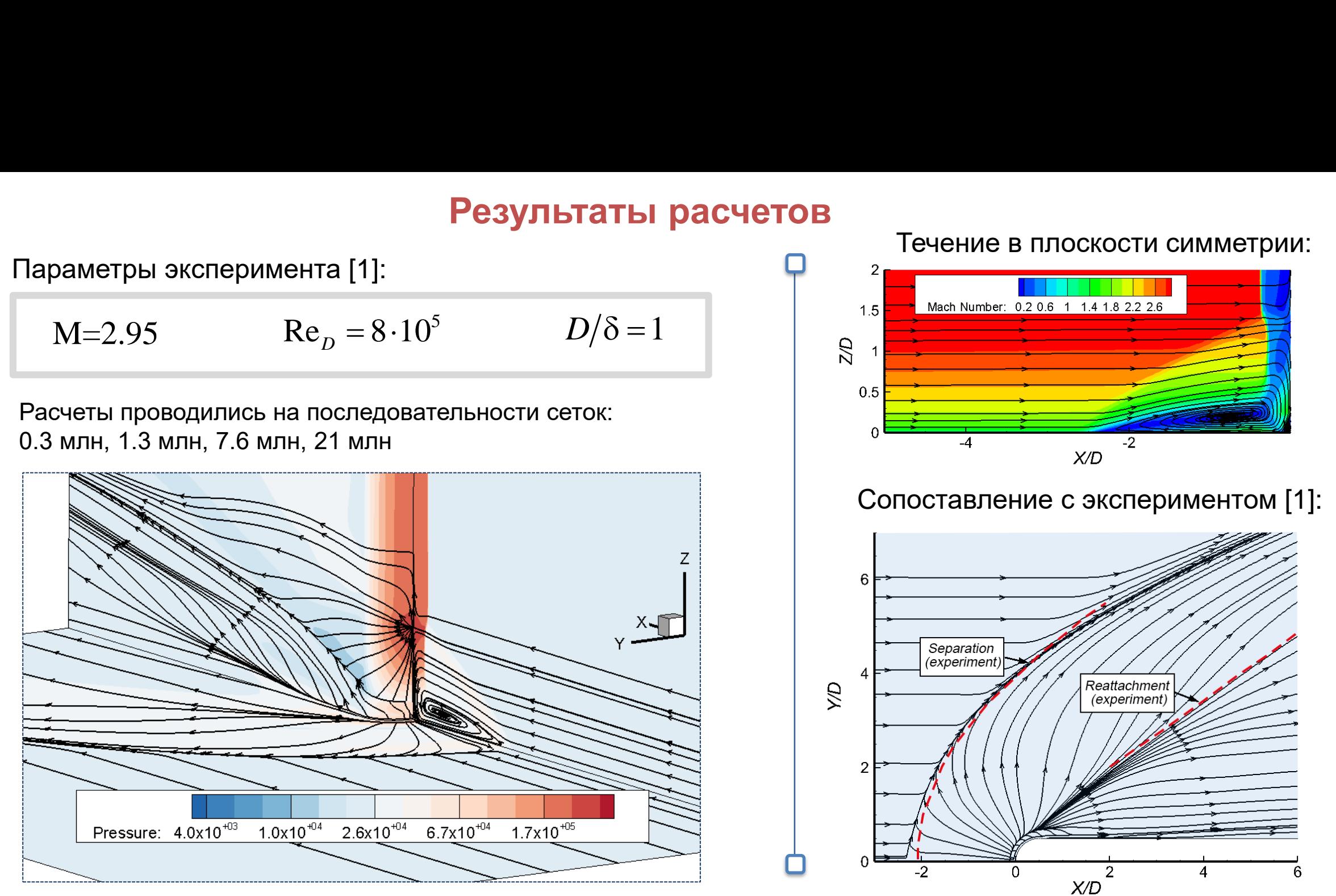

[1] Dolling D. S., Bogdonoff S. M. Blunt Fin-Induced Shock Wave/Turbulent Boundary-Layer Interaction // AIAA J. 20. 1674. 1982. [2] Hung C.-M., Buning P. G. Simulation of blunt-fin-induced shock-wave and turbulent boundary-layer interaction // J. Fluid Mech. 1985. Vol. 154.

#### **Влияние модели турбулентности**

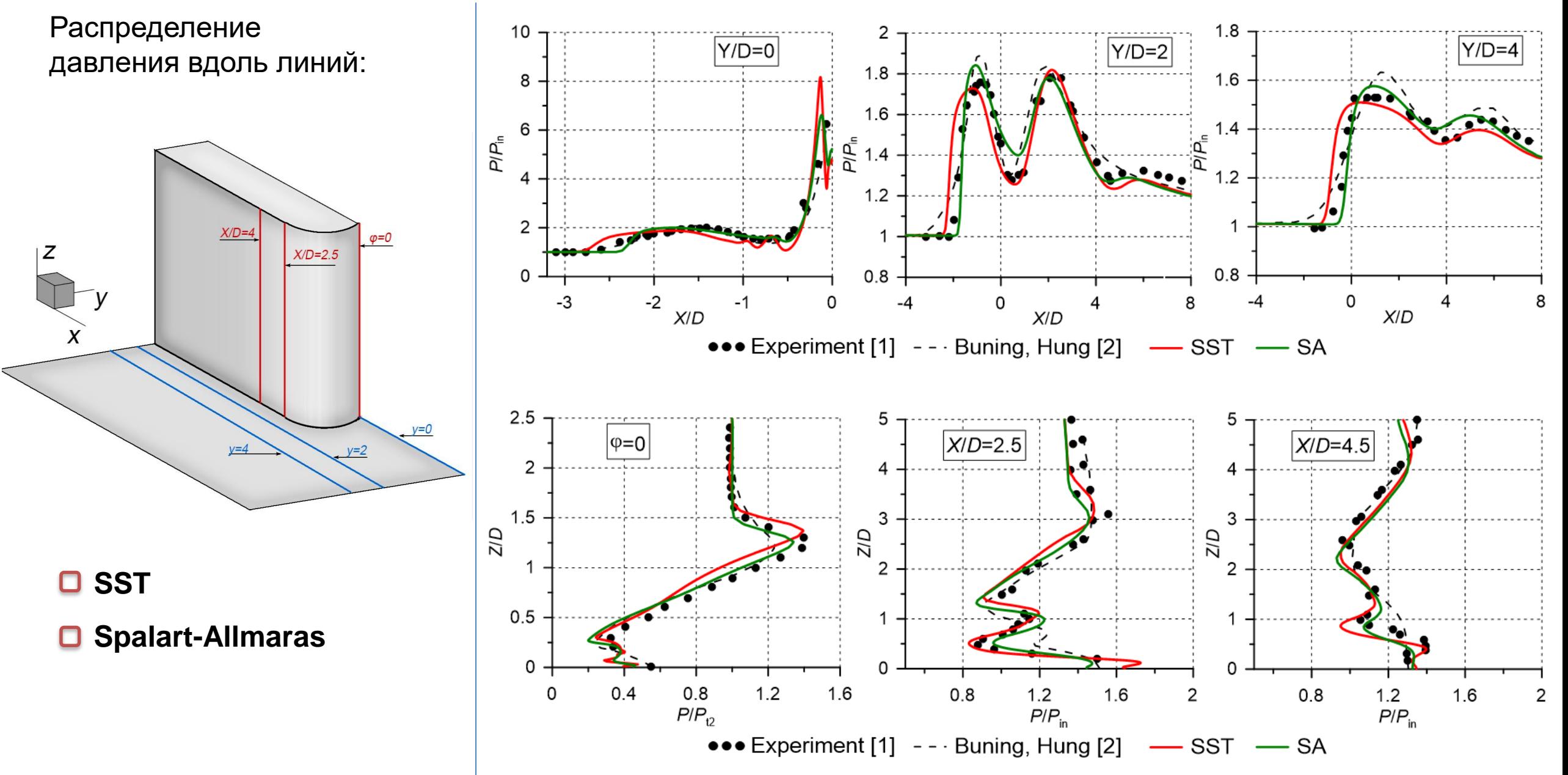

#### **Влияние поправки на сжимаемость**

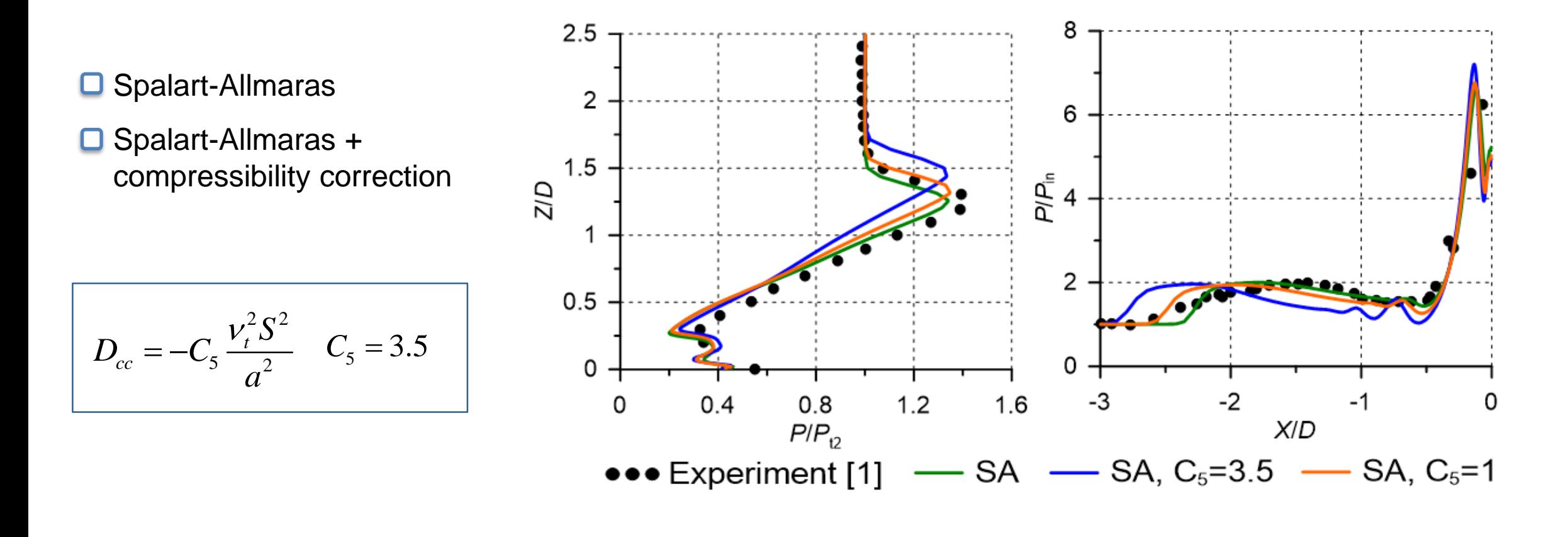

Morkovin M. "Effects of compressibility on turbulent flows". In: "The Mechanics of Turbulence", A. Favre (ed.), 1964, Gordon and Breach., N.Y. Spalart P. R. "Trends in Turbulence Treatments", AIAA Paper 2000-2306

# Дозвуковое течения вязкого газа в области примыкания **дравное сервения вязкого гела к пластине цилиндрического тела к пластине**

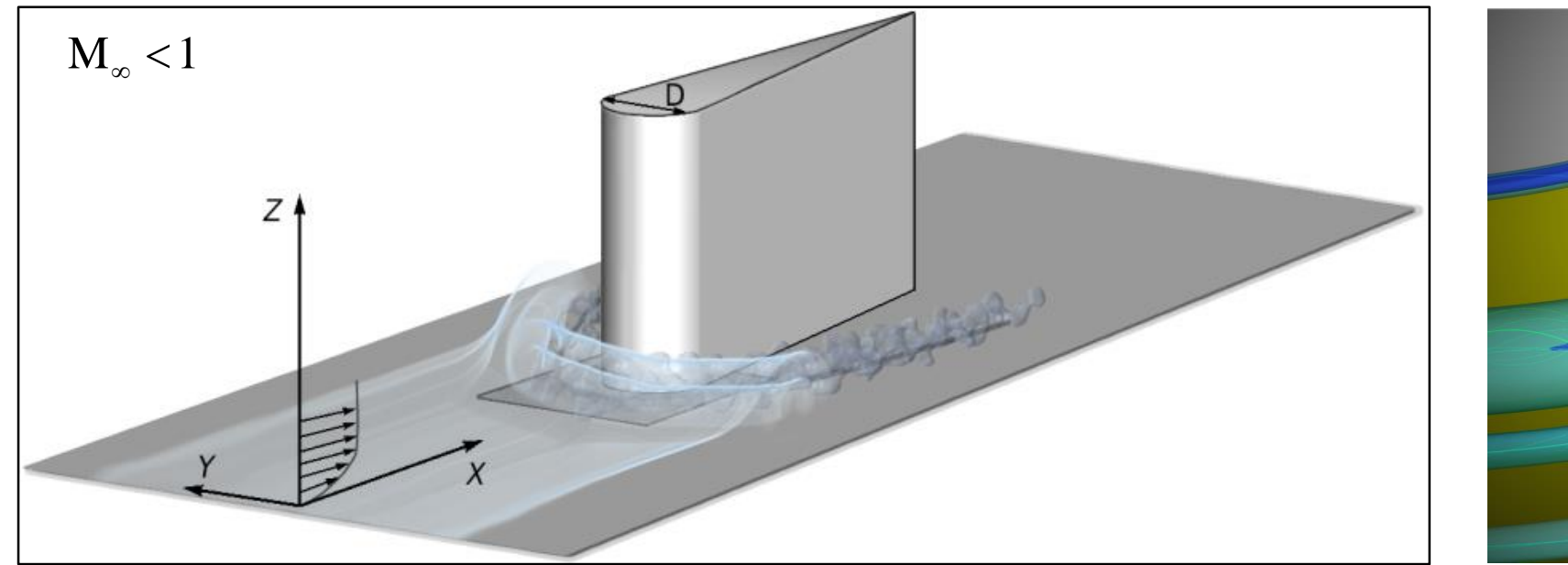

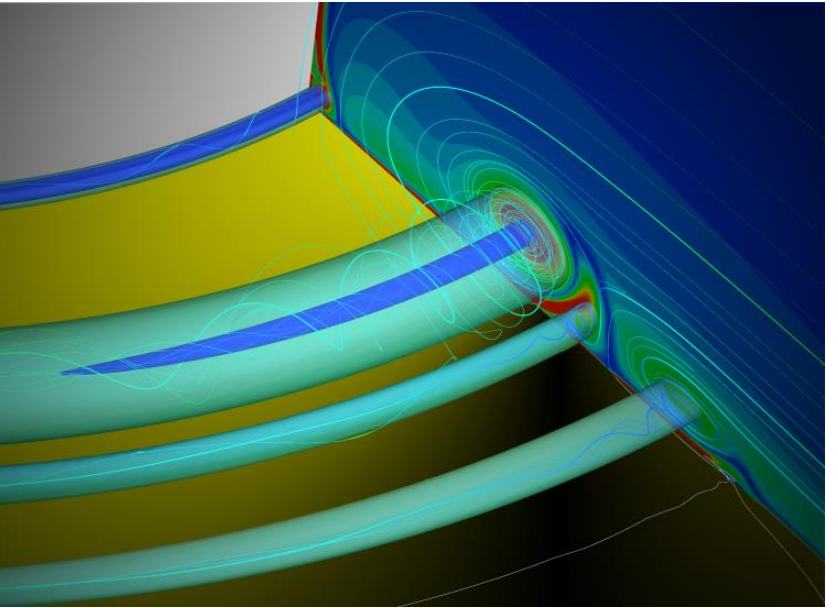

#### **Дозвуковое течение вязкого газа**

- Реализация численного метода, который позволяет проводить расчеты сжимаемых течений при сколь угодно низких числах Маха
- Численное моделирование дозвукового обтекания установленного на пластине затупленного тела (на основе модели несжимаемой жидкости и на основе модели сжимаемого газа)
- Оценка влияния числа Маха на структуру дозвукового турбулентного течения и локальный теплообмен в области, занятой системой подковообразных вихрей

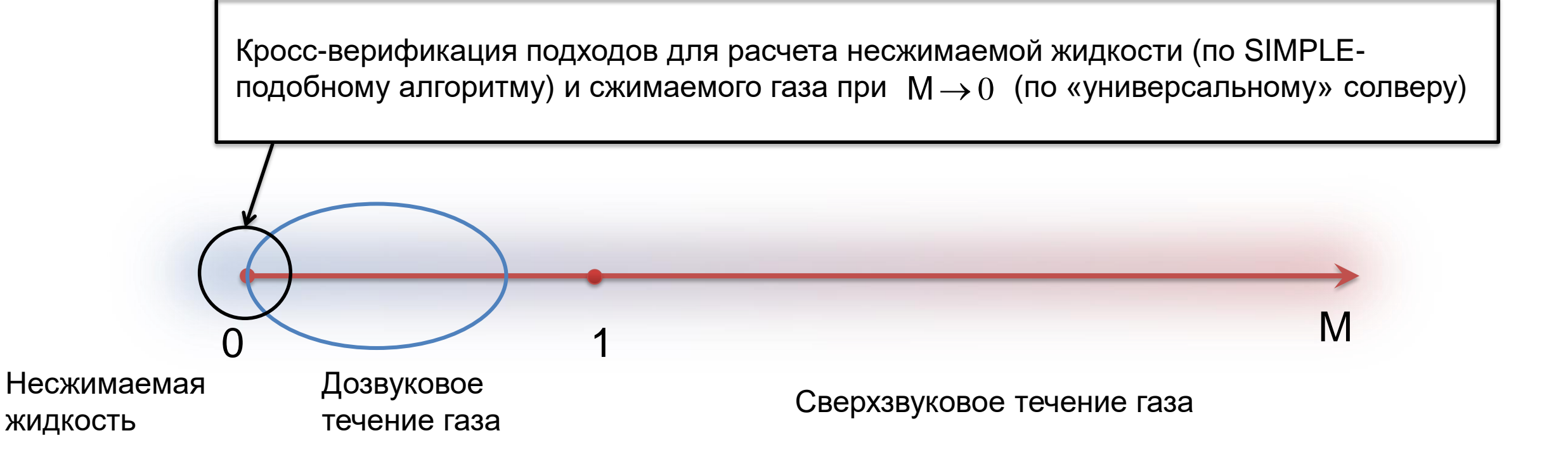

## **Газовые турбины**

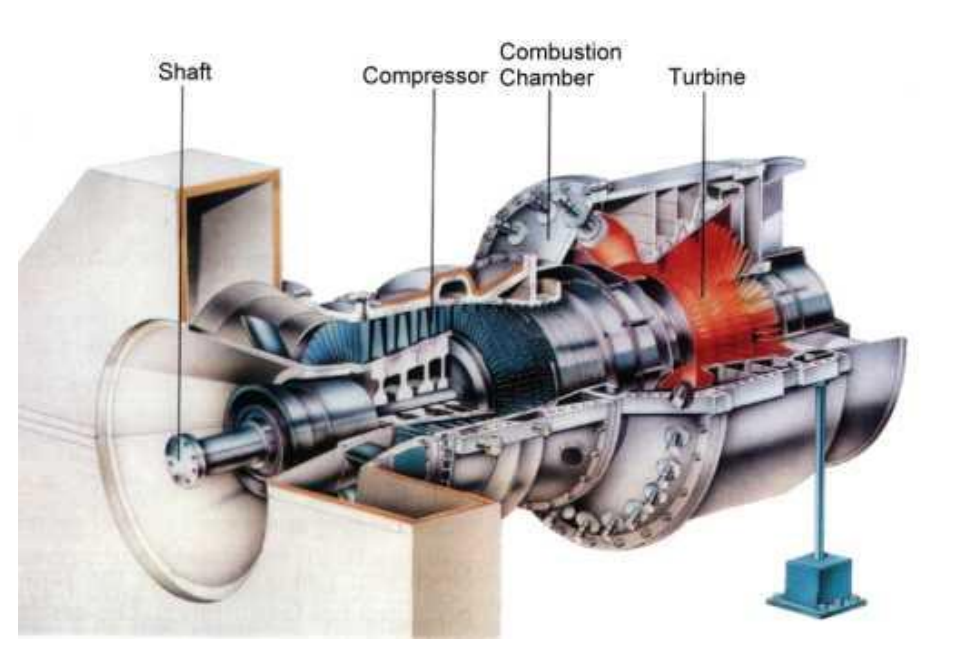

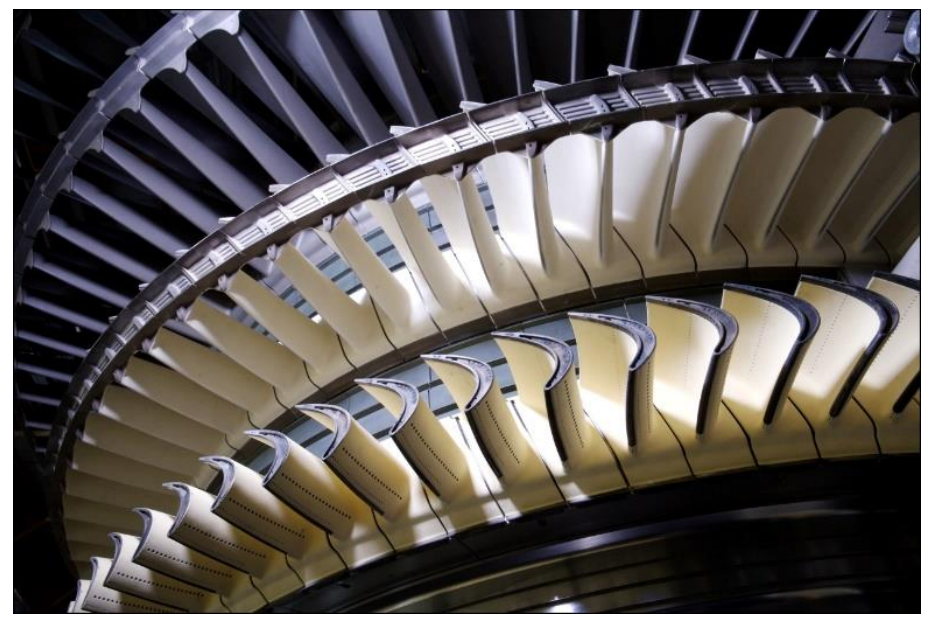

Пространственный турбулентный поток в межлопаточных каналах осевых турбомашин имеет множество особенностей, связанных с формирующимися при обтекании лопатки вторичными течениями.

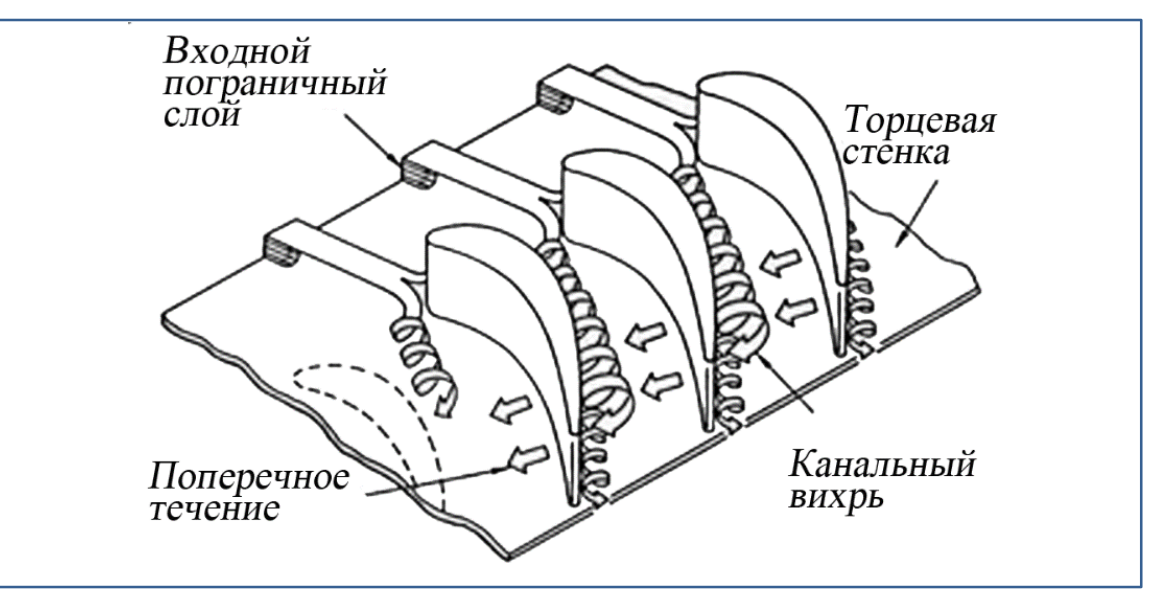

Формирование подковообразных вихрей, возникающих при обтекании лопатки, приводит к:

- дополнительным потерям полного давления; .
- значительному увеличению локального теплового потока (в несколько раз по сравнению с невозмущенным пограничным слоем).

#### **Эксперимент Praisner&Smith: исследования структуры потока и теплообмена вблизи установленного на пластине затупленного тела**

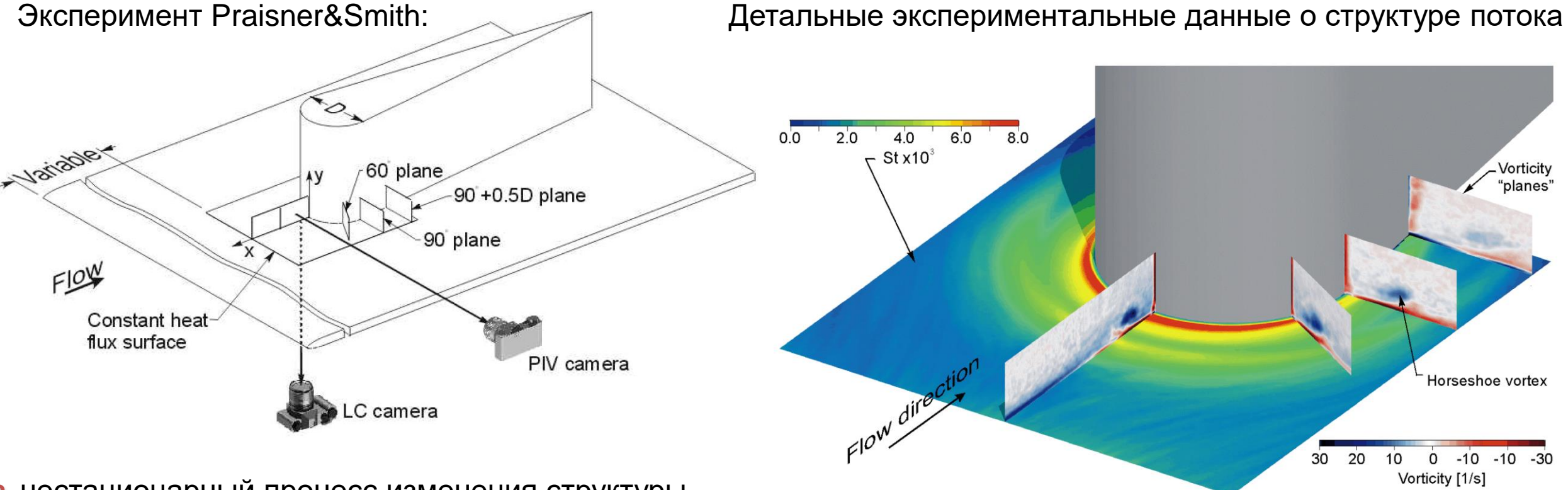

- нестационарный процесс изменения структуры подковообразных вихрей и связанной с ними торцевой теплоотдачи
- осредненная картина течения и торцевого теплообмена в области сочленения цилиндра и гладкой пластины

модельная конфигурация лопатки рабочее тело – **вода (!)**

### Постановка задачи

#### Параметры тестового эксперимента Praisner&Smith

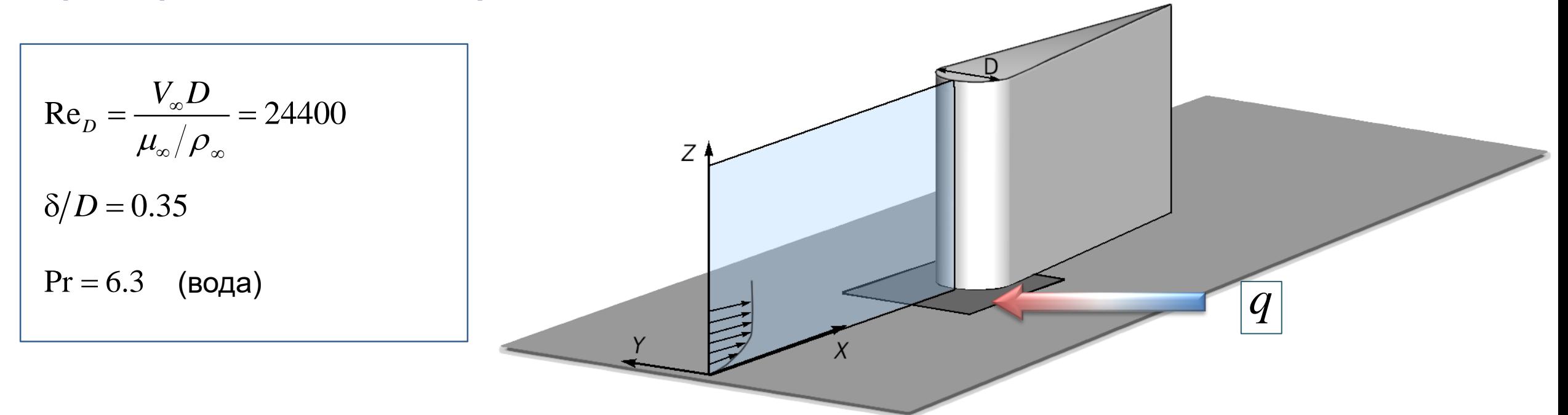

#### Вычислительная модель

 $Pr = 6.3$ 1. Несжимаемая среда (вода):

2. Сжимаемый газ:  $Pr = 0.7$ 

$$
M_{\infty} = 0.01 \div 0.5
$$

RANS подход: SST модель Ментера  $Pr_t = 0.9$ 

## Структура потока

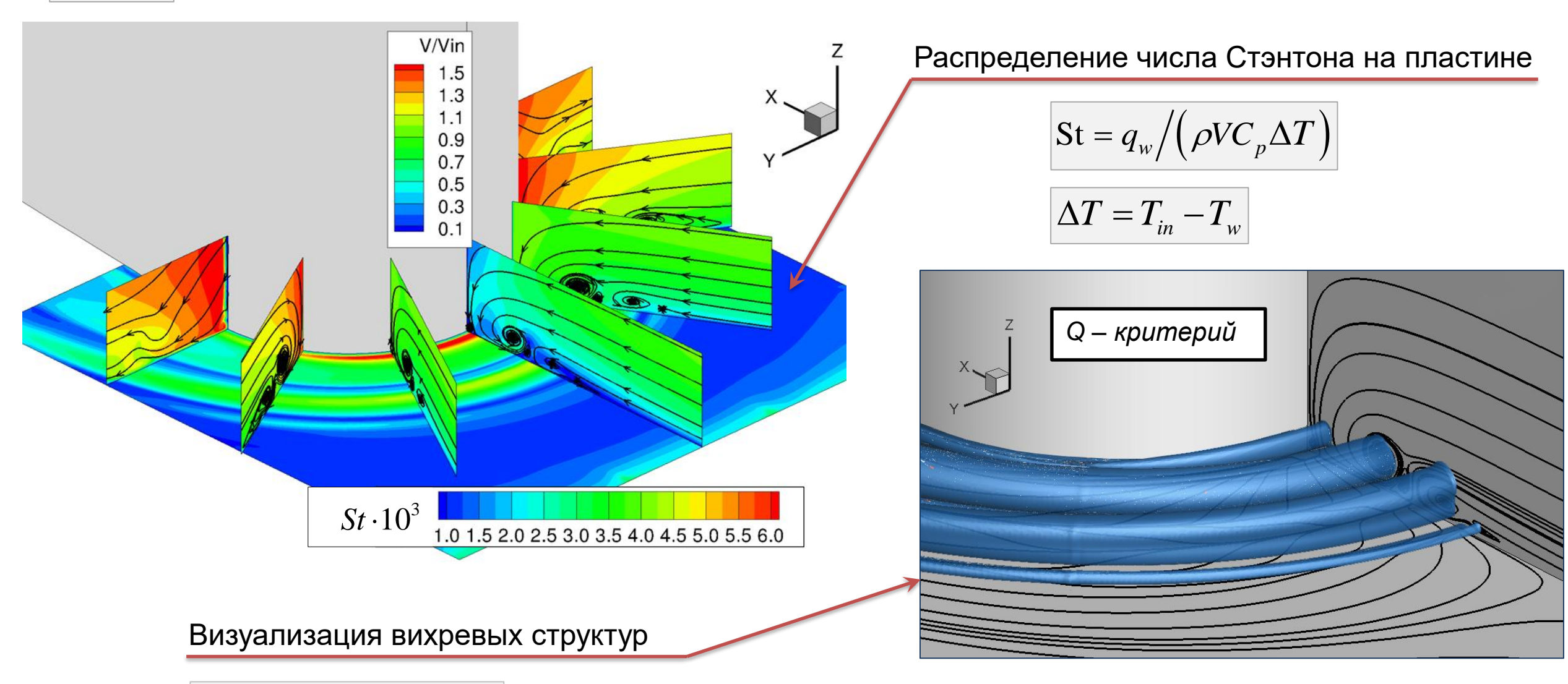

$$
Q = 0.5 \cdot (\left\|\Omega\right\|^2 - \left\|S\right\|^2)
$$

(несжимаемая среда)

 $|Pr = 6.3|$ 

## **Сеточная сходимость**

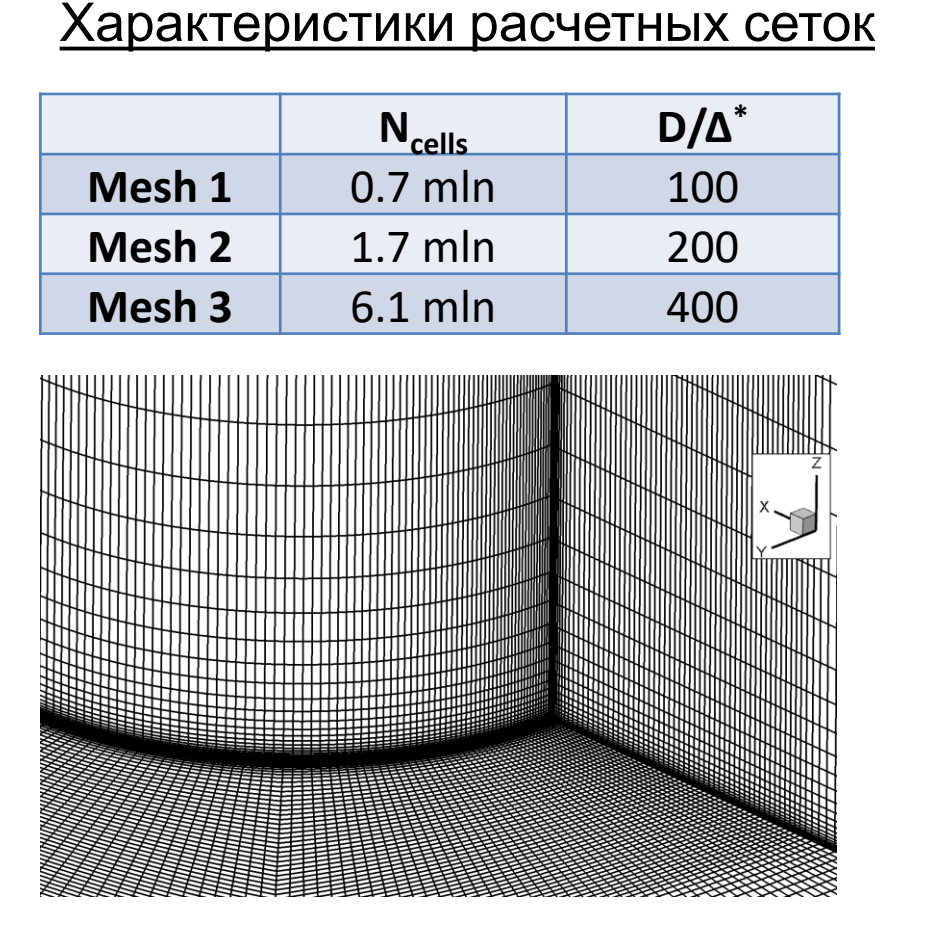

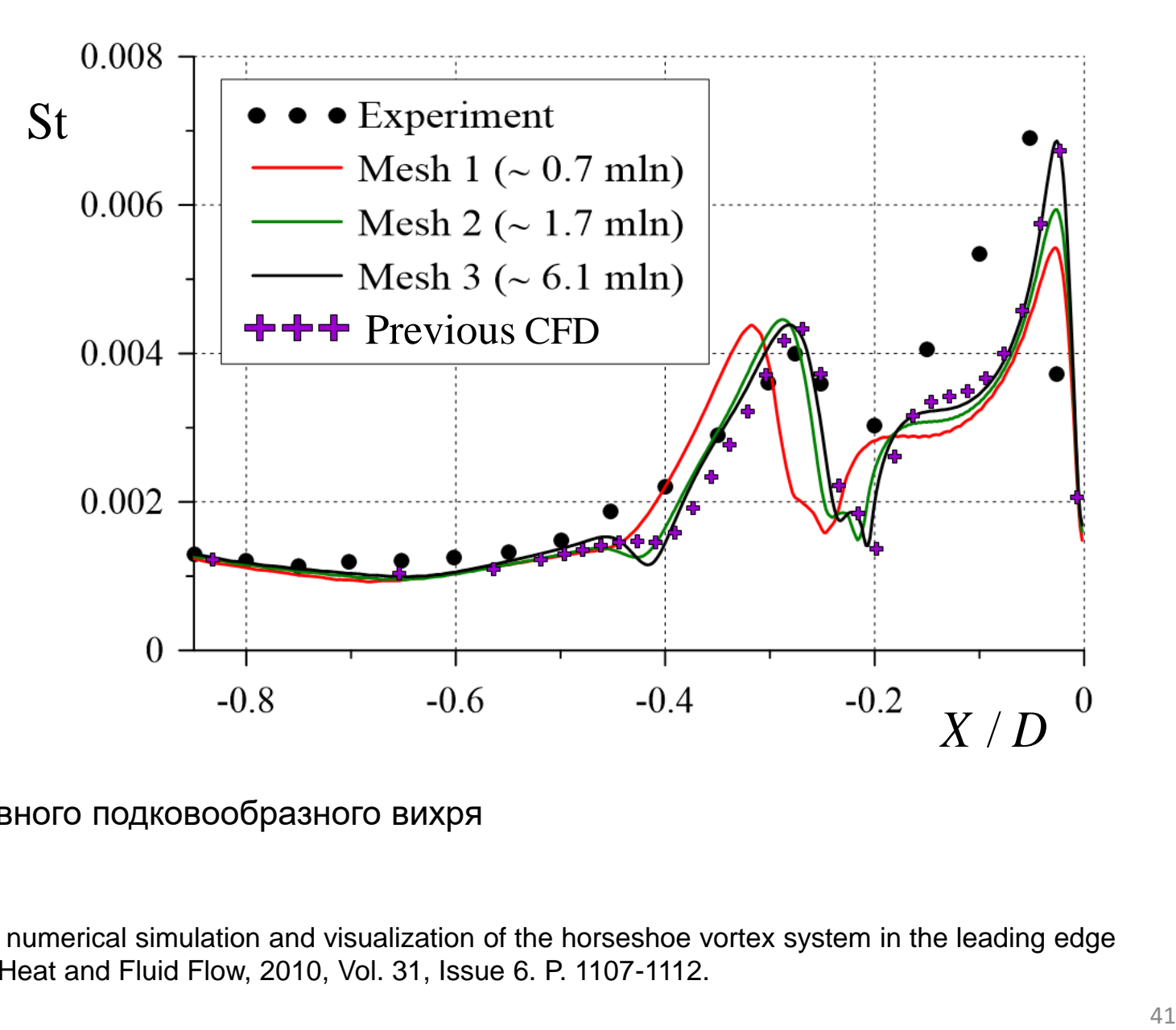

Δ\* – средний размер ячейки в области основного подковообразного вихря

Levchenya A.M., Smirnov E.M., Goryachev V.D. RANS-based numerical simulation and visualization of the horseshoe vortex system in the leading edge endwall region of a symmetric body // International Journal of Heat and Fluid Flow, 2010, Vol. 31, Issue 6. P. 1107-1112.

## Влияние типа граничного условия

Несжимаемая жидкость

постоянный тепловой поток

Сжимаемый газ

постоянная температура

Вязкая диссипация  $\Box$ • Изменение свойств среды при изменении температуры

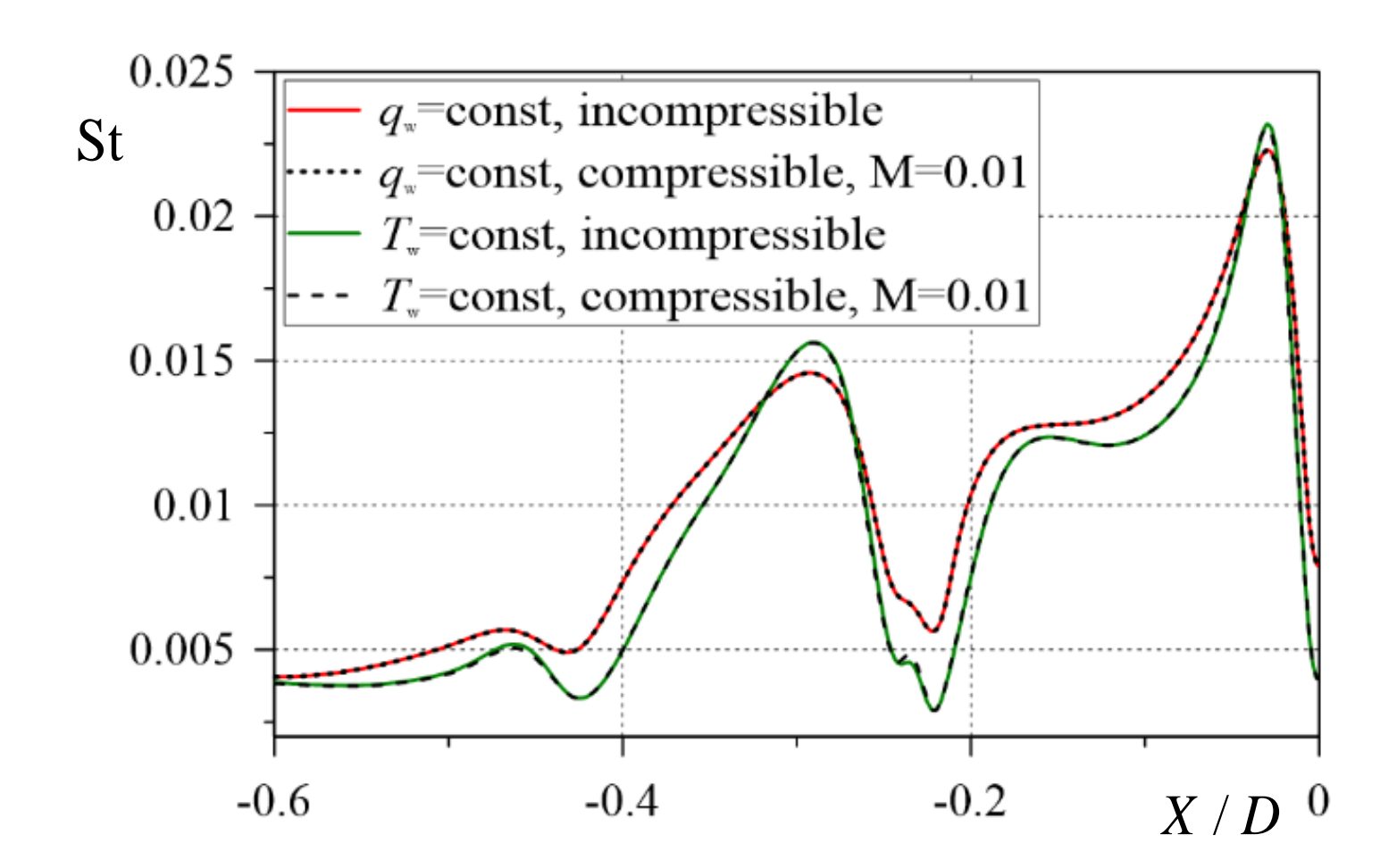

#### **Влияние сжимаемости на вихревые структуры**

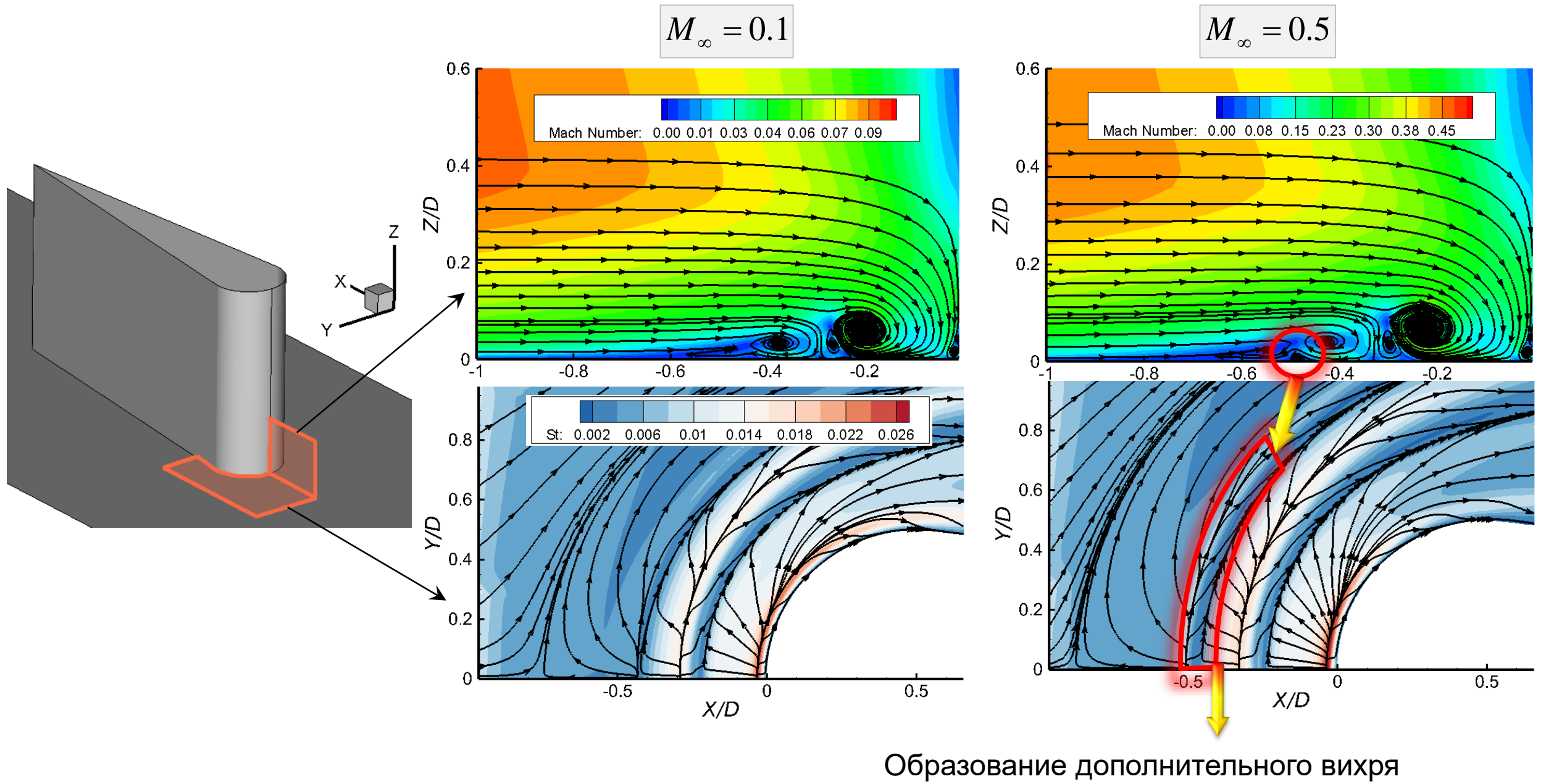

## Влияние сжимаемости на теплообмен вдоль центральной линии

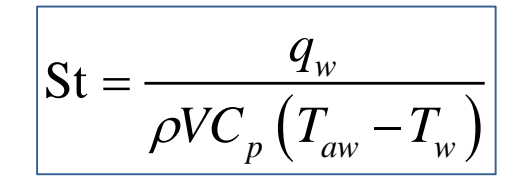

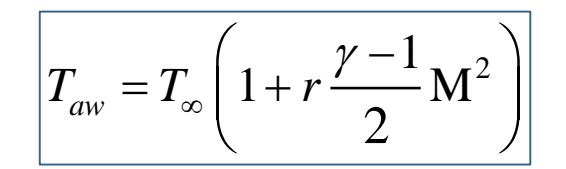

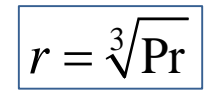

коэффициент восстановления

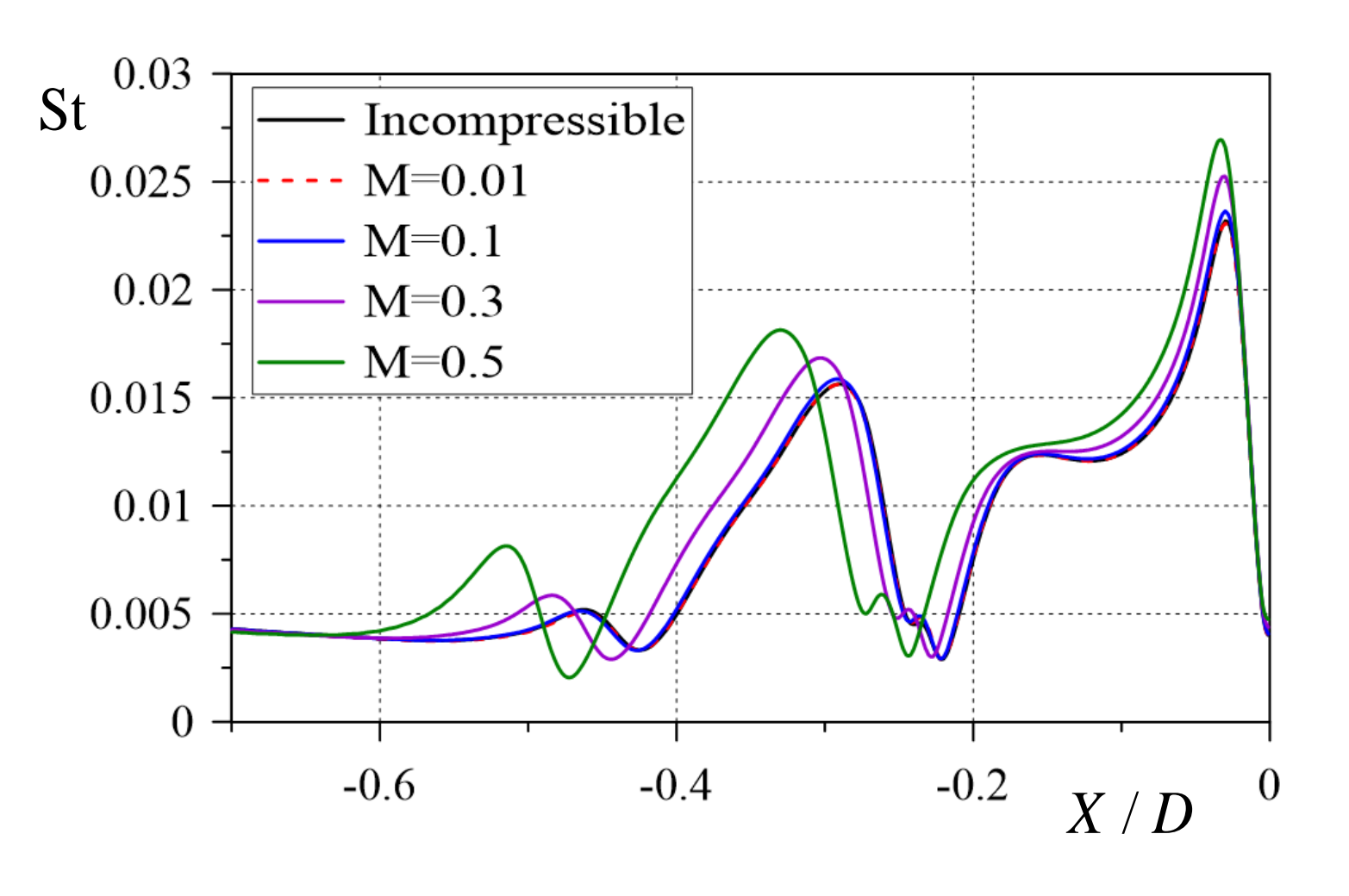

нестационарные режимы течения

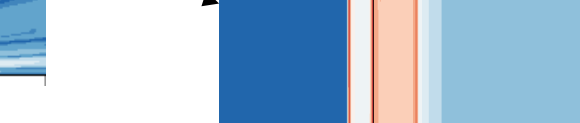

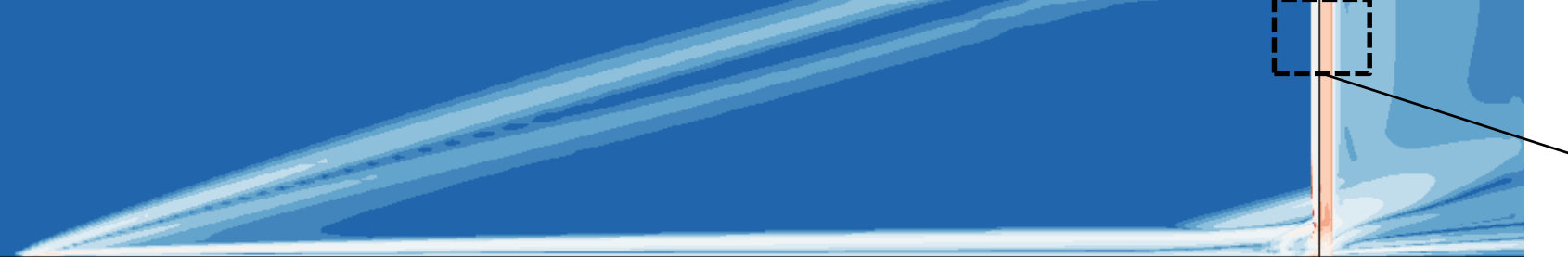

5 – неотражающие граничные условия

«возмущения» от входной границы

- задание входного профиля
- расчет пластины целиком
- 2 входная граница
- 4 условие симметрии
- 3 выходная граница
- 1 условие прилипания  $T_w = const$  или  $q_w = const$
- ➢ специальные граничные условия **Гран**<br>рхзвукового с<br>пасть (границе условия<br>*Т*<sub>м</sub> = *const* или
- ➢ большая расчетная область (границы далеко)
- 
- 
- 

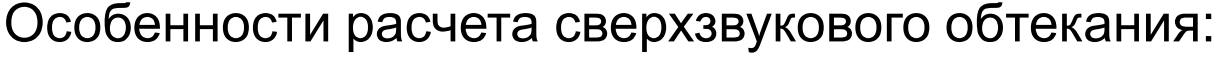

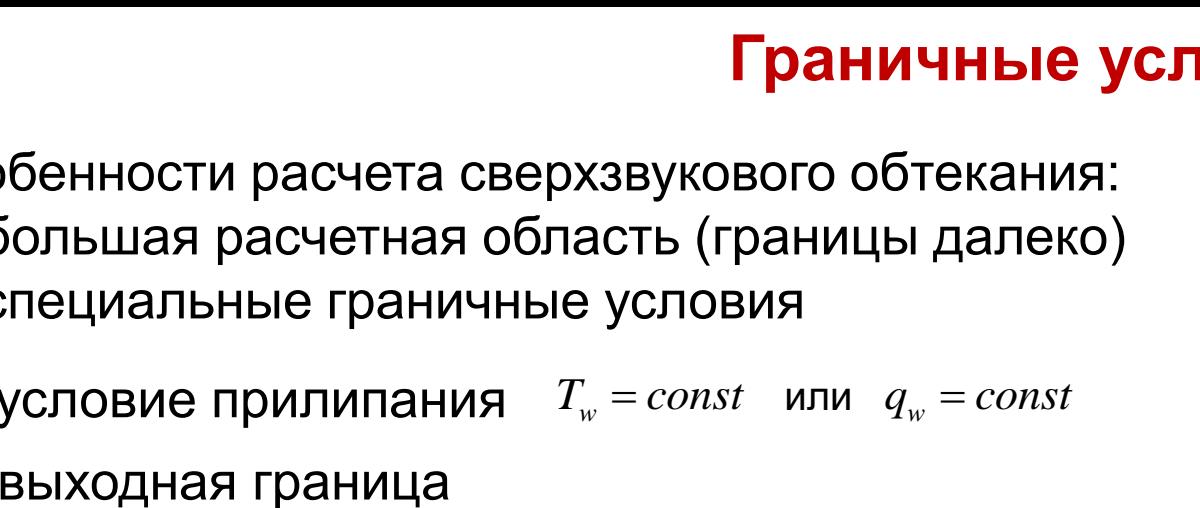

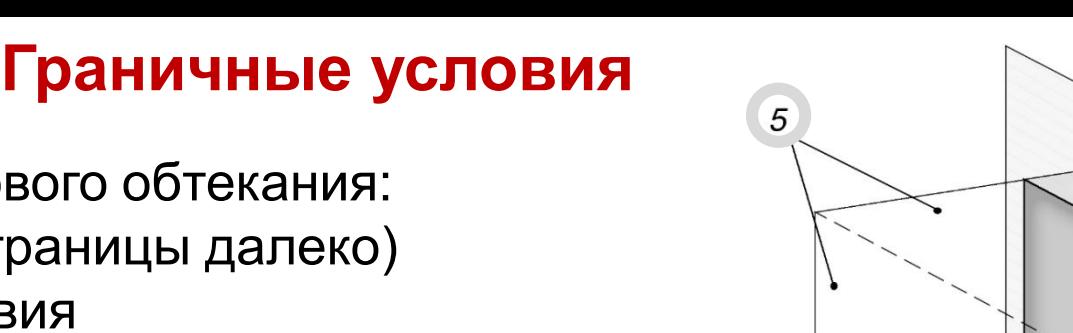

 $\mathcal{S}_{\mathcal{S}}$ 

Неотражающие г. у.

«Гибридные» г. у.

 $\overline{4}$ 

#### **Сеточная сходимость**

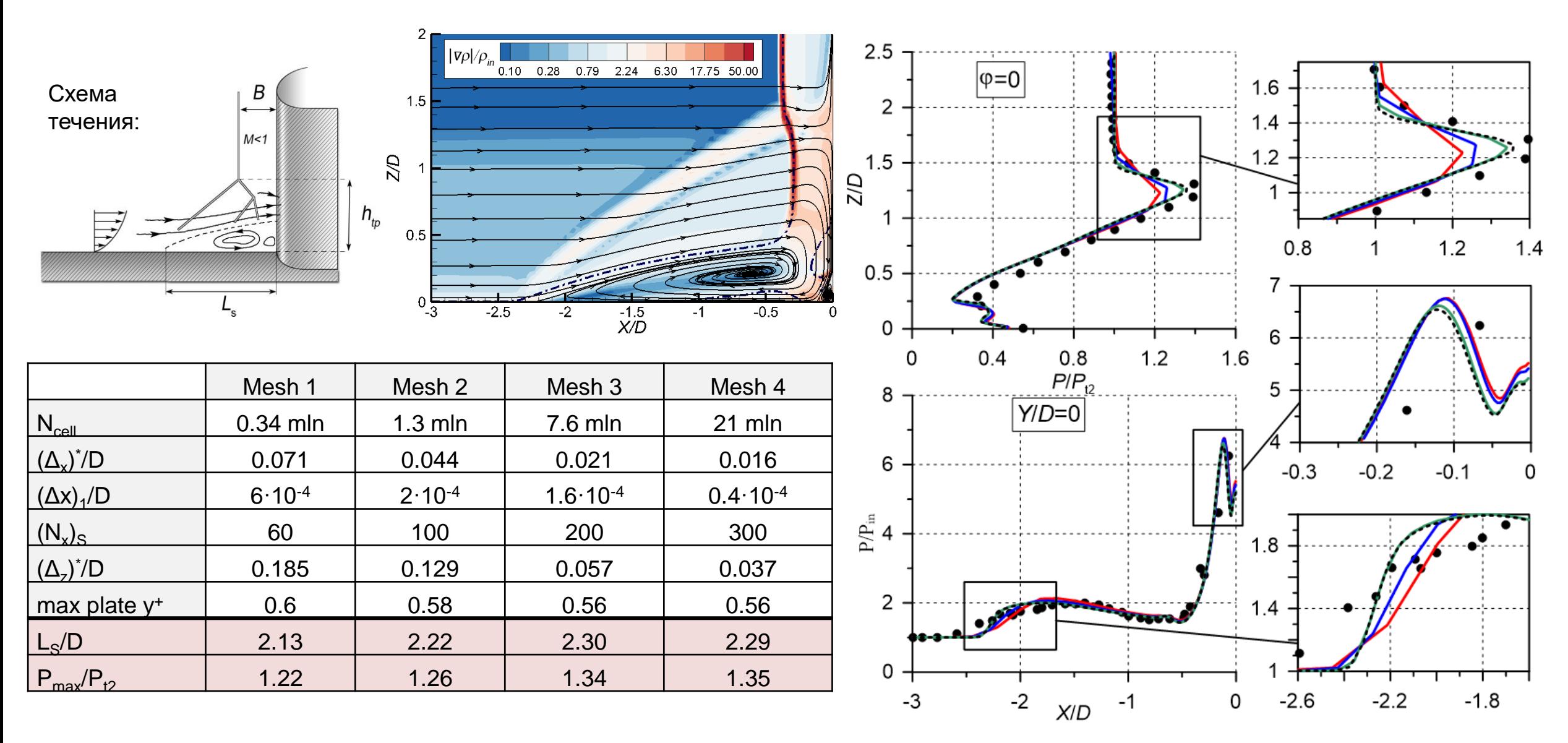

● Experiment — Mesh 1 — Mesh 2 — Mesh 3 … Mesh 4

## **Расчетная область и граничные условия**

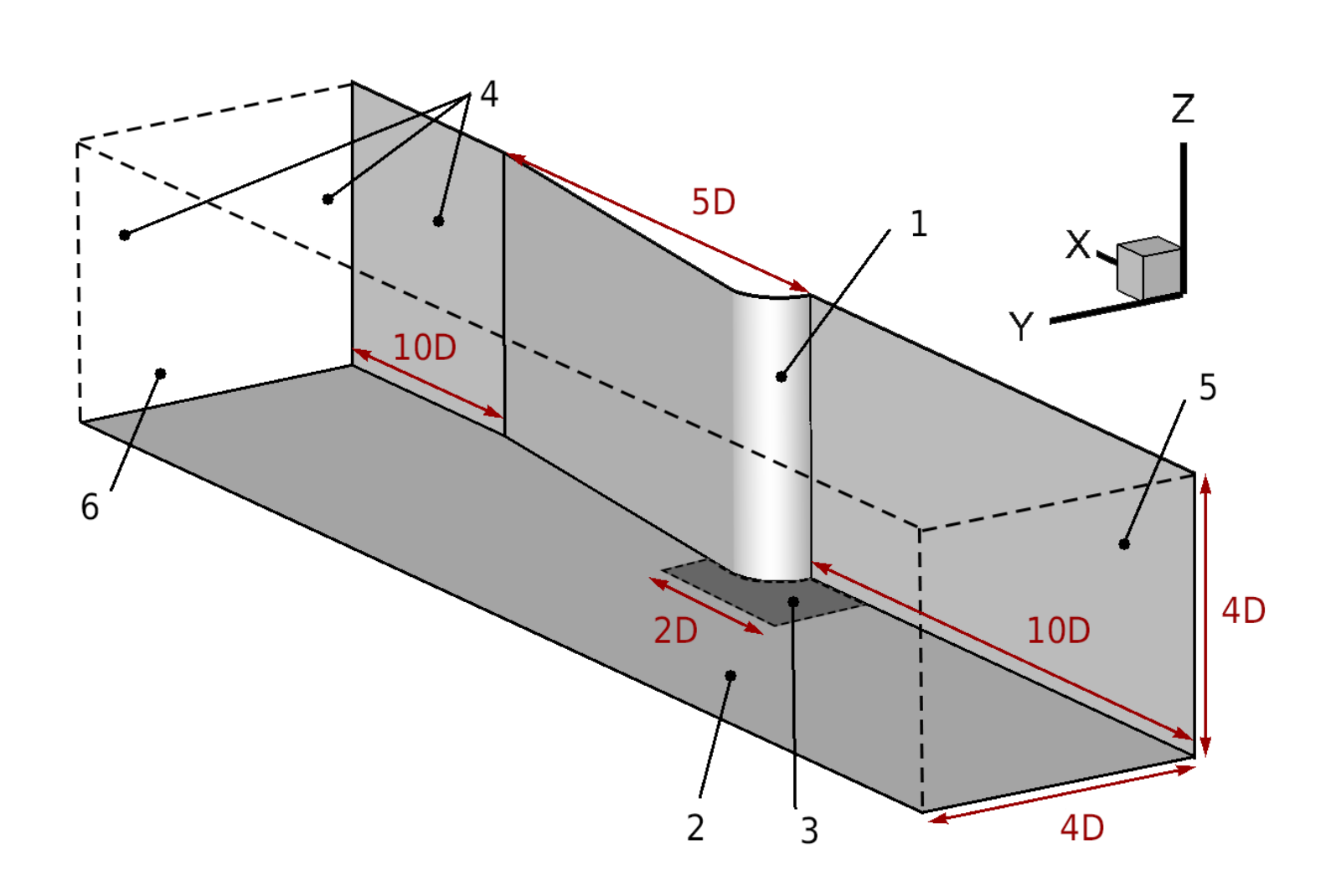

(1) – обтекаемое симметричное тело (2) – пластина (3) – обогреваемая часть пластины Границы расчетной области: (4) – плоскости симметрии

(5) – входная граница

(6) – выходная граница